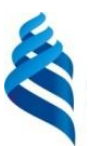

#### МИНИСТЕРСТВО ОБРАЗОВАНИЯ И НАУКИ РОССИЙСКОЙ ФЕДЕРАЦИИ

Федеральное государственное автономное образовательное учреждение высшего профессионального образования

**«Дальневосточный федеральный университет»**

(ДВФУ)

## **ИНЖЕНЕРНАЯ ШКОЛА**

«СОГЛАСОВАНО» Руководитель ОП Приборостроение

\_\_\_\_\_\_\_\_\_\_\_\_\_\_\_\_\_\_ В.В. Петросьянц (подпись) «\_08\_\_»\_\_\_\_сентября\_\_\_\_\_\_\_\_\_\_\_2015\_г. «\_\_08\_\_»\_\_\_сентября\_\_\_\_\_\_\_2015\_г.

«УТВЕРЖДАЮ»

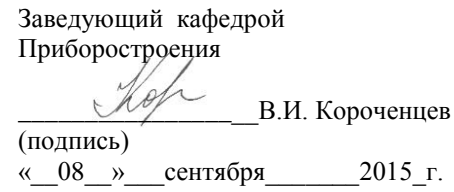

## **РАБОЧАЯ ПРОГРАММА УЧЕБНОЙ ДИСЦИПЛИНЫ**

Электроника и микропроцессорная техника

### **Направление подготовки – 12.03.01 Приборостроение** профиль подготовки: «Акустические приборы и системы» **Форма подготовки (очная)**

курс  $2,3$  семестр  $4,5$ лекции – 36/36 час. практические занятия – 18/18 час. лабораторные работы – 18/18 час. в том числе с использованием МАО лек.\_16\_/пр.\_8\_/лаб. 4 час всего часов аудиторной нагрузки 144 час. в том числе с использованием МАО 28 час. самостоятельная работа - 81 час. в том числе на подготовку к экзамену - 27 час. контрольные работы – не предусмотрено учебным планом курсовая работа / курсовой проект - 5 семестр зачет - 4 семестр экзамен – 5 семестр

Рабочая программа составлена в соответствии с требованиями федерального государственного образовательного стандарта высшего образования, утвержденного приказом Министерства образования и науки РФ от 03.09.2015 № 959

Рабочая программа обсуждена на заседании кафедры \_\_Приборостроения \_\_\_\_\_, протокол №  $1$ \_\_ от « $08$  » сентября  $20$ \_15\_\_ г.

Заведующий кафедрой докт. физ.-мат. наук, профессор Короченцев В.И. Составитель: ст.пр. Волков П.А.

#### **Оборотная сторона титульного листа РПУД**

#### **I. Рабочая программа пересмотрена на заседании кафедры**:

Протокол от « $\_\_\_$  »  $\_\_\_\_\_\_$  20  $\_\_$  г. №  $\_\_\_\_\_\_$ 

Заведующий кафедрой \_\_\_\_\_\_\_\_\_\_\_\_\_\_\_\_\_\_\_\_\_\_\_ \_\_\_\_\_\_\_\_\_\_\_\_\_\_\_\_\_\_

(подпись) (И.О. Фамилия)

#### **II. Рабочая программа пересмотрена на заседании кафедры**:

Протокол от « $\_\_\_$  »  $\_\_\_\_\_$  20 $\_\_$  г. №  $\_\_\_\_\_$ 

Заведующий кафедрой \_\_\_\_\_\_\_\_\_\_\_\_\_\_\_\_\_\_\_\_\_\_\_ \_\_\_\_\_\_\_\_\_\_\_\_\_\_\_\_\_\_

(подпись) (И.О. Фамилия)

## **ABSTRACT**

**Bachelor's degree in 12.03.01 Electronic Instrumentation Study profile Acoustic devices and system Course title: electronics and microprocessor engineering Variable part of Block 1, 4 credits. Instructor: Volkov P.A.**

**At the beginning of the course a student should be able to: reveal natural-science essence of the problems arising during professional activity, to attract the corresponding physical and mathematical apparatus to their decision (GPC-4); the ability to solve problems of analyzing and calculating the characteristics of electrical circuits (PC-1).**

**Learning outcomes: the ability to solve problems of analyzing and calculating the characteristics of electrical circuits; the ability to search, store, process and analyze information from various sources and databases, to represent it in the required format using the information, computer and network technology ; the ability to own the rules and methods of installation, configuration and adjustment of nodes biotechnical systems, including those associated with the inclusion of a human operator in the control loop biomedical and environmental electronics .**

**Course description: The concept of analog devices; operational amplifiers: parameters, basic op-amp circuits, amplifiers, filters, comparators; concept of digital devices; logical elements; digital ICs; combinational schemes; sequential circuits; development and analysis of digital devices.**

**Main course literature:**

**1. Volovich, G.I. Skhemotekhnika analogovykh i analogovo-tsifrovykh elektronnykh ustroystv [Circuitry analog and analog-digital electronic devices]. Moscow, DMK Press, 2011, 528p. (rus)**

**2. Marchenko, A.L. Osnovy elektroniki: uchebnoye posobiye [Basics of electronics: a tutorial]. Moscow, DMK Press, 2010, 296p. (rus)**

**3. Smirnov, YU.A., Sokolov S.V., Titov E.V. Osnovy mikroelektroniki i mikroprotsessornoy tekhniki: uchebnoye posobiye [Fundamentals of microelectronics and microprocessor technology: a tutorial]. St. Petersburg, Lan, 2013, 496p. (rus)**

**Form of final control: pass-fail exam**

#### **Аннотация дисциплины**

#### **«Электроника и микропроцессорная техника»**

Учебная дисциплина «Электроника и микропроцессорная техника» разработана для студентов направления подготовки 12.03.01 Приборостроение, профиль «Акустические приборы и системы» и включена в состав обязательных дисциплин вариативной части блока 1 Дисциплины (модули) учебного плана. Дисциплина реализуется в 4 и 5 семестрах на 2 и 3 курсах.

Общая трудоемкость дисциплины составляет 7 зачетных единиц (252 часа). Учебным планом предусмотрены лекционные занятия (36/36 часов), практические занятия (18/18 часов), лабораторные работы (18/18 часов), самостоятельная работа студента (81 час). Подготовка к экзамену (27 часов). Учебным планом предусмотрено выполнение курсового проекта в 5 семестре, зачет в 4 семестре и экзамен в 5 семестре.

Дисциплина «Электроника и микропроцессорная техника» базируется на знании дисциплин: «Высшая математика», «Физика», «Основы электротехники», «Технология программирования», «Основы электроники».

В дисциплине «Электроника и микропроцессорная техника» изучаются основы построения микропроцессорных устройств. Более подробно построение микропроцессорных устройств рассматривается в дисциплине «Микропроцессорные устройства». Курс является базовым для дисциплин «Микропроцессорные устройства», «Гидроакустические приборы и системы», «Неразрушающие методы контроля», «Информационные системы в гидроакустике».

**Цель дисциплины:** изучение основ построения микропроцессорных устройств.

#### **Задачи дисциплины:**

В результате изучения дисциплины студенты должны:

- выбирать типовое оборудование и инструменты, а также предварительно оценивать экономическую эффективность техпроцессов;

- знать основные алгоритмы обработки сигналов, характеристики и принцип работы современных аналоговых и цифровых устройств обработки сигналов;

- уметь анализировать работу аналоговых и цифровых устройств обработки сигналов, рассчитывать характеристики помехоустойчивости систем, моделировать работу устройств обработки сигналов;

- понимать специфику устройств обработки электромагнитных сигналов;

- научиться использовать стандартную терминологию, определения, обозначения и единицы измерения, применяемые к технике обработки сигналов.

Для успешного изучения дисциплины «Электроника и микропроцессорная техника» у обучающихся должны быть сформированы следующие предварительные компетенции: способность к самосовершенствованию и саморазвитию в профессиональной сфере, к повышению общекультурного уровня; способность выявлять естественнонаучную сущность проблем, возникающих в ходе профессиональной деятельности, привлекать для их решения соответствующий физико-математический аппарат; способность представлять адекватную современному уровню знаний научную картину мира на основе знания основных положений, законов и методов естественных наук и математики.

В результате изучения данной дисциплины у студентов формируются следующие общепрофессиональные и профессиональные компетенции:

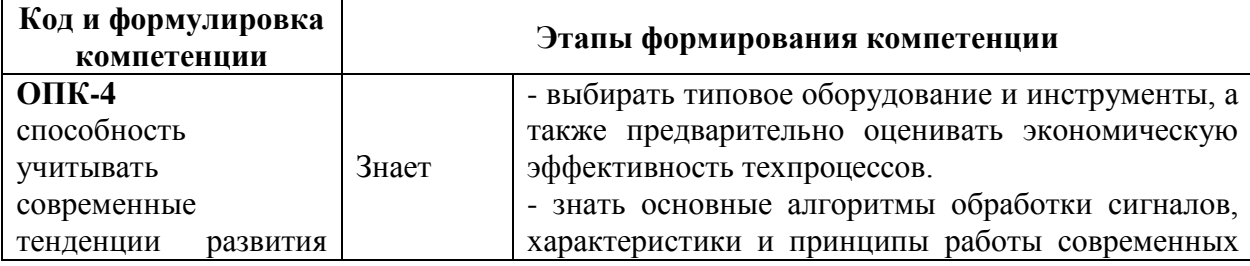

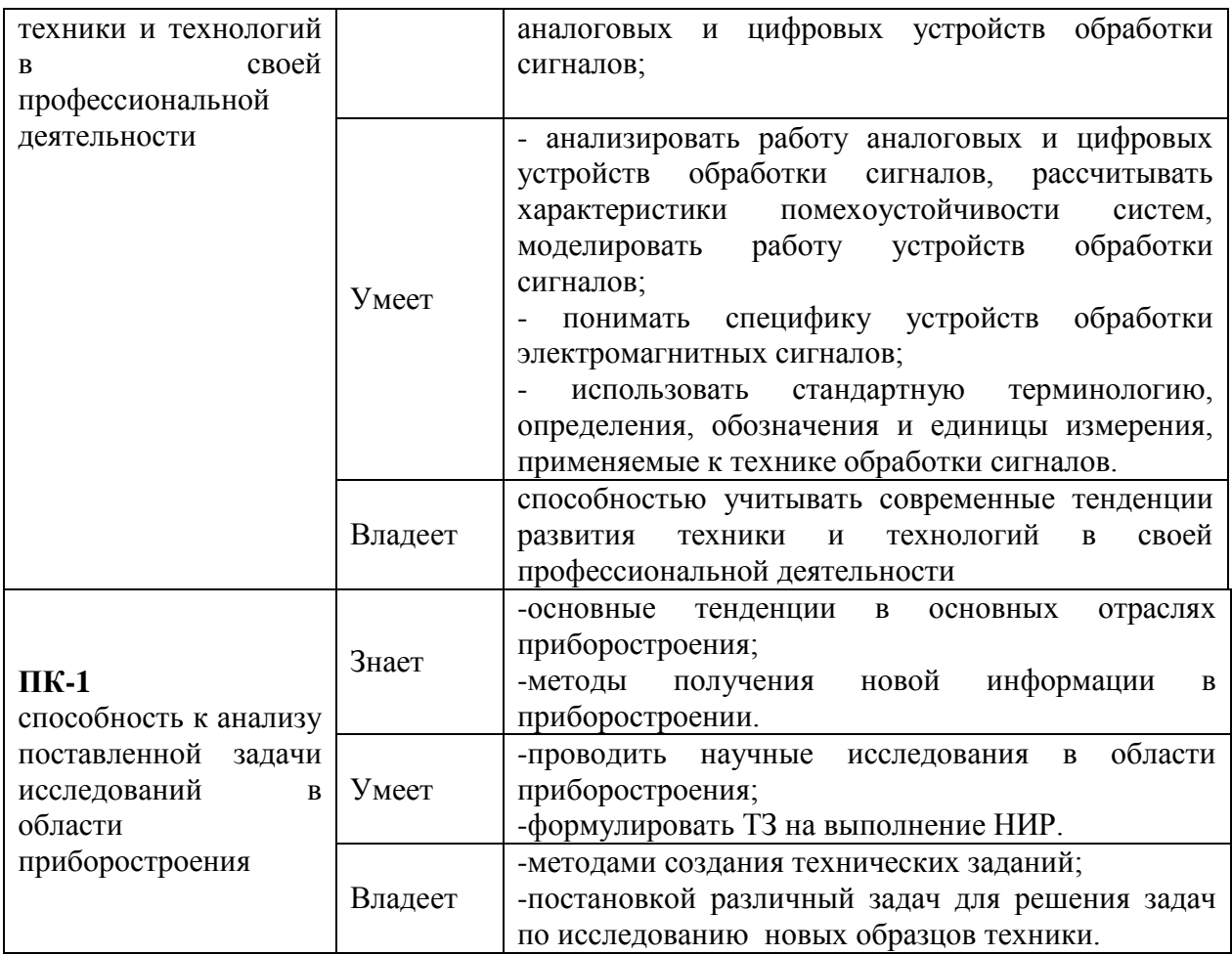

Для формирования вышеуказанных компетенций в рамках дисциплины «Электроника и микропроцессорная техника» применяются следующие методы активного обучения: анализ конкретных ситуаций, бинарная лекция, лекция - дискуссия.

## **I. СТРУКТУРА И СОДЕРЖАНИЕ ТЕОРЕТИЧЕСКОЙ ЧАСТИ КУРСА (72 час. МАО 16 час.)**

**Раздел 1. Общие принципы построения и структуры микропроцессорных устройств (МПУ) (20 час.).**

## **Тема 1. Основные направления развития МПУ (2 час.).**

Введение. Цели и задачи курса. Краткий исторический обзор. Элементная база микропроцессорных устройств. Планарная технология производства кремниевых полупроводниковых приборов. Технология производства полупроводниковых приборов из арсенида галлия. Основные направления развития МПУ. Мировые лидеры разработки и производства МПУ. Основные Российские разработчики и производители микропроцессоров, микроконтроллеров и микропроцессорных устройств.

## **Тема 2. Общие принципы построения и структуры микропроцессорных устройств (МПУ) (2 час.)**.

Классификация микропроцессорных устройств (МПУ). Терминология. Микропроцессоры и микроконтроллеры. Этапы проектирования микропроцессорных устройств. Типовые схемы построения микропроцессорных устройств. Построение микропроцессорных устройств с общими шинами. Преимущества и недостатки устройств с шинами. Построение микропроцессорных устройств с обратными связями. Устойчивость работы микропроцессорных устройств с многоконтурными обратными связями. Виды контроллеров (синхронный, асинхронный, прерываний).

## **Тема 3. 8-разрядные микроконтроллеры (2 час.).**

Назначение и общие принципы построения 8- разрядных микроконтроллеров. Семейства микроконтроллеров. Структура современного 8-разрядного микроконтроллера на примере контроллеров MCS-51, Atmel AVR, PIC 16, PIC 18. Процессорное ядро, его функции, временные диаграммы работы, разновидности. Запоминающие устройства 8 ми разрядных микроконтроллеров. Вспомогательные устройства. Регистровые модели микроконтроллеров MCS-51, Atmel AVR, PIC 16, PIC 18.

## **Тема 4. Прерывания (2 час.).**

Целесообразность использования механизма прерываний. Прерывания, виды прерываний, таблица векторов прерываний, обслуживание прерываний. Маскирование прерываний. Задержки, связанные с переходом к обработке прерываний. Использование прерываний для разгрузки процессорного ядра. Разбор вариантов схемотехнического построения микропроцессорного устройства, реагирующего на прерывания.

### **Тема 5. Вспомогательные устройства микроконтроллеров (2 час.).**

Целесообразность включения в состав микроконтроллера вспомогательных устройств. Вспомогательные устройства, входящие в состав микроконтроллеров. Сторожевой таймер, сброс при включении, триггер Шмитта, преобразователи уровней. Сопроцессоры и блоки микропрограмм. Использование внешних вспомогательных устройств.

## **Тема 6. Схемотехника портов ввода-вывода (2 час.).**

Требования к портам ввода-вывода. Нагрузочная способность. Общие принципы построения портов ввода-вывода. Регулирование быстродействия. Опрос портов. Переключение портов с ввода на вывод при инициализации и в процессе работы. Однонаправленные порты ввода-вывода. Пример реализации устройства с однонаправленным портом ввода-вывода.

**Тема 7. Схемотехника портов ввода-вывода. Квазидвунаправленные и двунаправленные порты ввода-вывода (2 час.).**

Подключение и тактирование микросхем памяти, временные диаграммы. Двунаправленные порты ввода-вывода. Схемные реализации двунаправленности в микроконтроллерах различных производителей. Нагрузочная способность и помехоустойчивость. Порты ввода-вывода с тремя состояниями. Защита портов ввода-вывода от перегрузок по входу и выходу. Альтернативные функции портов для ввода и вывода сигналов. Подтягивающие резисторы.

**Тема 8. Аналого-цифровые и цифроаналоговые преобразователи (2 час.).**

Принципы построения и погрешности АЦП. Разновидности АЦП (АЦП последовательного приближения, параллельные, комбинированные, сигмадельта АЦП). Схемотехника АЦП. Программирование АЦП. Принципы построения и погрешности ЦАП. Схемотехника ЦАП. Программирование ЦАП. Нагрузочная способность ЦАП. Необходимость использования внешних элементов корреции емкости нагрузки.

### **Тема 9. Таймеры и процессоры событий (2 час.).**

Типичные задачи, решаемые с использованием таймеров: измерение временных интервалов, формирование временных интервалов, подсчет импульсов. Общие принципы построения таймеров. Счетчики, входящие в состав таймеров, ограничения на разрядность и количество счетчиков. Сквозные токи при переключении счетчиков. Процессоры событий. Принципы построения и использования.

## **Тема 10. Использование таймеров (2 час.).**

Канал входного захвата. Измерение интервалов времени и счет импульсов. Схемотехнические особенности построения канала входного захвата различных производителей. Канал выходного сравнения. Схемотехнические особенности построения канала выходного сравнения различных производителей. Формирование импульсов заданной длительности. Широтно-импульсная модуляция (ШИМ). Формирование сигналов ШИМ. Формирование многофазных последовательностей.

#### **Раздел 2. Интерфейсы МПУ (6 час.).**

## **Тема 1. Общие требования к интерфейсам (1 час.).**

Назначение интерфейсов. Общие требования к интерфейсам микропроцессорных устройств. Классификация интерфейсов, используемых в микропроцессорных устройствах. Разновидности интерфейсов. Последовательные и параллельные интерфейсы. Быстродействие, пропускная способность, помехоустойчивость интерфейсов. Кабели и соединители.

## **Тема 2. Обзор интерфейсов (5 час.).**

Последовательные интерфейсы RS-232 и RS-432. Назначение. Основные сигналы. Временные диаграммы. Интерфейc SPI. Назначение. Основные сигналы. Временные диаграммы. Интерфейc I2C. Назначение. Основные сигналы. Временные диаграммы. Интерфейc CAN. Назначение. Основные сигналы. Временные диаграммы. Интерфейc JTAG. Назначение. Основные сигналы. Временные диаграммы. Внутрисхемное программирование и контроль с помощью интерфейса JTAG.

## **Раздел 3. Программирование микроконтроллеров (8 час.)**

## **Тема 1. Общие принципы программирования микроконтроллеров (2 час.).**

Технологии программирования микропроцессорных устройств. Основные понятия. Программирование повышенным напряжением. Внутрисхемное программирование. Перепрограммирование в процессе работы. Долговечность сохранения информации в электронных запоминающих устройствах. Стирание памяти. Потери информации вследствие внешних воздействий. Выбор языка программирования. Программирование FLASH и EEPROM памяти.

## **Тема 2. Программирование на языке ассемблера (2 час.).**

Машинные команды и команды ассемблера. Типы данных. Формат команд. Команды ассемблера. Арифметические команды. Команды управления и перехода. Логические команды. Команды пересылки данных. Методы адресации. Прямая, косвенная, индексная адресация со смещением. Ввод-вывод данных в порт. Программирование таймеров. Отладка ассемблерных программ. Примеры фрагментов ассемблерного кода. Объектный код. Форматы объектного кода. Сборка ассемблерных модулей. Дизассемблирование ассемблерных программ.

### **Тема 3. Программирование на языках С и С++ (2 час.).**

Основные сведения о языках программирования С и С++, различие между ними. Формат команд. Команды управления и перехода. Арифметические команды. Логические команды. Команды пересылки данных. Объектно-ориентированное программирование микропроцессорных устройств. Ввод-вывод данных в порт. Программирование таймеров. Компиляция, интерпретация. Примеры фрагментов кода на языках С и С++.

Формирование объектного и исполняемого кода. Дизассемблирование программ, написанных на языках С и  $C_{++}$ .

## **Тема 4. Программирование на языке С++ с ассемблерными вставками (2 час.).**

Быстродействие микропроцессорных устройств. Использование косвенной адресации для повышения быстродействия. Профилирование программ. Программирование на языке С++ с ассемблерными вставками. Сборка программ. Отладка и профилирование программ с ассемблерными вставками. Дизассемблирование. Примеры повышения быстродействия при использовании ассемблерных вставок.

## **Раздел 4. Универсальные микропроцессоры (16 час.).**

#### **Тема 1. Классификация универсальных микропроцессоров (2 час.).**

Универсальные микропроцессоры. Основные понятия и характеристики. Технологии изготовления универсальных микропроцессоров. Быстродействие микропроцессоров, способы измерения и оценки быстродействия. Примеры микропроцессорных устройств. Компьютеры. Микропроцессоры для устройств общего применения. Специализированные микропроцессоры (сигнальные, коммуникационные).

### **Тема 2. Универсальные процессоры Intel и AMD (2 час.).**

Архитектура 32-разрядных процессоров Intel и AMD с архитектурой 80ХХ. Микропроцессор Pentium 4. Технология Net-Burst. Арифметическологическое устройство. Регистры общего назначения. Сопроцессор. Мультимедийный блок. Структура. Конвейеры. Предсказание переходов. Спекулятивное исполнение. Внутренняя КЭШ-память 1-го и 2-го уровней. Система команд. Программирование 32-разрядных микропроцессоров Intel и AMD. Архитектура 64-разрядных процессоров Intel и AMD. Программирование 64-разрядных микропроцессоров Intel и AMD.

## **Тема 3. Многоядерные процессоры (2 час.).**

Принцип действия многоядерных процессоров Intel и AMD. Структура многоядерных 32-разрядных процессоров Intel и AMD. Структура многоядерных 64-разрядных процессоров Intel и AMD. Совместная работа ядер с общим внешним запоминающим устройством. Внутренняя КЭШпамять. Система команд. Особенности программирования многоядерных процессоров.

## **Тема 4. Вспомогательные микросхемы, используемые совместно с универсальными процессорами (Чипсеты) (2 час.).**

Назначение чипсетов. Чипсеты для построения устройств на базе процессоров Intel и AMD с архитектурой 80ХХ. Принципы конструирования микропроцессорных устройств на базе чипсетов. Быстрые и медленные шины. Основные микросхемы, входящие в чипсеты, их назначение и программирование. Организация обмена данными с памятью. Модели памяти. Сегментированная модель, сплошная модель памяти.

## **Тема 5. Регистры и режимы работы универсальных процессоров Intel и AMD (2 час.).**

Реальный и защищенный режимы процессоров Intel и AMD. Кольца защиты. Переключение режимов. Регистровая модель процессора Intel 80XX. Регистры общего назначения. Сегментные регистры. Регистры контроля и управления. Флаги. Регистр флагов. Теневые регистры. Селекторы и дескрипторы. Таблица дескрипторов. Организация обмена данными с памятью. Прямой доступ к памяти. Использование многоуровневой кэшпамяти для повышения быстродействия.

## **Тема 6. Программирование универсальных процессоров (2 час.).**

Обзор языков программирования универсальных микропроцессоров. Целесообразность использования языка ассемблера для повышения характеристик МПУ. Обзор языка ассемблера универсальных процессоров, его отличие от языка ассемблера микроконтроллеров. Формат команд. Команды ассемблера. Целочисленные команды. Команды для обработки данных с плавающей запятой. Команды управления и перехода.

Арифметические команды. Логические команды. Команды пересылки данных. Представление данных.

## **Тема 7. Порты ввода-вывода (2 час.).**

Особенности портов ввода-вывода универсальных процессоров. Вводвывод данных в порт. Прямой доступ к память. Программирование портов ввода-вывода. Примеры фрагментов ассемблерного кода.

## **Тема 8. Графические устройства (2 час.).**

Обзор графических устройств современной компьютерной техники. Дисплеи с электронно-лучевыми трубками. Монохромные жидкокристаллические дисплеи. Цветные жидкокристаллические дисплеи. Сенсорные индикаторные панели и дисплеи. Способы вывода информации на дисплей. Передача цветов. Цветовые палитры. Видеоадаптеры. Перерисовка графических объектов. Графические ускорители.

## **Раздел 5. Запоминающие устройства (10 час.).**

**Тема 1. Классификация запоминающих устройств (ЗУ) (2 час.).** Классификация ЗУ. Быстродействие ЗУ, способы его оценивания. Переходные процессы в ЗУ, тактирование. Надежность ЗУ. Матрицы ЗУ. Схемотехника ЗУ. Дешифрирование команд.

### **Тема 2. Статические ЗУ (2 час.).**

Принцип действия статических ЗУ, их характеристики. Схемотехника триггеров, используемых в статических ЗУ. КЭШ-память. Запись и считывание информации, временные диаграммы. Разновидности КЭШпамяти. Обмен данными с КЭШ-памятью.

## **Тема 3. Динамические ЗУ (2 час.).**

Принцип действия динамических ЗУ, их характеристики. Запоминающие ячейки. Запоминающие конденсаторы. Запись и считывание информации, временные диаграммы. Регенерация динамических ЗУ.

## **Тема 4. Блочная организация запоминающих устройств (2 час.).**

Дешифрация команд обращения к памяти. Современные блочные ЗУ типа DDR и DDR2. Принцип действия, характеристики, временные диаграммы.

## **Тема 5. Внешние ЗУ (2 час.).**

Флэш-память. Принцип действия. Емкость и внутренняя организация. Количество операций чтения-записи, надежность. Перезапись блоков с целью равномерного распределения нагрузки и увеличения срока службы. Магнитные диски, RAID-массивы. Принцип действия, секторы дорожки, поверхности. Временные диаграммы при последовательном и произвольном чтении. Оптические ЗУ. Классификация, принцип действия, надежность. Диски CD, DVD, BlueRay.

**Раздел 6. Специализированные микропроцессорные устройства (12 час.)**

## **Тема 1**. **Сигнальные процессоры (2 час.).**

Назначение и характеристики сигнальных процессоров. Мировые лидеры производства сигнальных процессоров. Устройство сигнальных процессоров Motorola и Analog Devices. Регистровая модель. Умножение и сложение, как основная операция. Примеры реализации цифровых фильтров на сигнальных процессорах

#### **Тема 2. Коммуникационные процессоры (2 час.).**

Назначение и характеристики коммуникационных процессоров. Процессорные ядра. Интерфейсы, каналы прямого доступа, модули защиты информации. Подробный анализ устройства коммуникационных процессоров с интерфейсом PCI (IDT79RC32332/3/4/6 IDT79RC32365) и процессоров, предназначенные для построения периферийных устройств сетевого доступа (IDT79RC32351/5). Примеры реализации интерфейсов с помощью коммуникационных процессоров.

#### **Тема 3. Микросхемы программируемой логики (2 час.).**

Назначение и классификация микросхем программируемой логики. Программируемые логические контроллеры. Базовые матричные кристаллы. Сравнение характеристик устройств, построенных на микропроцессорах и на микросхемах программируемой логики.

**Тема 4. Теоремы К. Шеннона о разложении логических функций (2 час.).**

Доказательство теорем К.Шеннона о разложении логических функций. КНФ и ДНФ. Примеры использования теорем Шеннона для формирования логических функций с заданными свойствами. Использование дешифраторов для формирования логических функций.

## **Тема 5. ПЛИС CPLD, ПЛИС FPGA (2 час.).**

Устройство ПЛИС CPLD. Матрица макроячеек. Внутренняя структура макроячеек. Библиотеки схемных решений. Номенклатура CPLD ведущих мировых производителей.

Устройство ПЛИС FPGA. Конфигурируемые логические блоки, их внутренняя структура. Библиотеки схемных решений. Номенклатура FPGA ведущих мировых производителей.

## **Тема 6. Программирование ПЛИС FPGA b CPLD (2 час.).**

Языки программирования VHDL и Verilog. Основные понятия. Логическое и схемотехническое проектирование. Библиотеки схемных решений.

## II.**СТРУКТУРА И СОДЕРЖАНИЕ ПРАКТИЧЕСКОЙ ЧАСТИ КУРСА Практические занятия (36 час.)**

**Занятие 1. Изучение ассемблера микроконтроллеров Atmel AVR. (6 час.).**

1. Изучение ассемблера микроконтроллеров Atmel AVR.

2. Разработка программ для выполнения численных расчетов.

**Занятие 2. Программирование на языке С++ (6 час.).**

1. Программирование на языке С++ для микроконтроллеров Atmel AVR.

2. Разработка программ для выполнения численных расчетов.

## **Занятие 3. Программирование потов ввода вывода (6 час.).**

1. Программирование потов ввода вывода.

2. Программирование АЦП.

## **Занятие 4. Изучение ассемблера (6 час.).**

1. Изучение ассемблера для процессоров Intel

## **Занятие 5. Программирование на языке С++ (6 час.)**

1. Программирование на языке  $C^{++}$  для процессоров Intel

## **Занятие 6. Изучение ассемблера (6 час.).**

1. Изучение ассемблера сигнального процессора ADSP 2189 Analog Devices (6 час.).

## **Лабораторные работы (36 час.)**

## **Лабораторная работа №1 (6 час.).**

Изучение и программирование микроконтроллеров Atmel AVR .

## **Лабораторная работа №2 (6 час.)**

Изучение отладочного комплекта STK-500.

## **Лабораторная работа №3 (6 час.).**

Работа с АЦП и портами ввода-вывода микроконтроллеров Atmel AVR

## **Лабораторная работа №4 (6 час.).**

Сравнение быстродействия ассемблерной программы и программы на языке С++.

## **Лабораторная работа №5 (6 час.).**

Изучение цифровой фильтрации.

## **Лабораторная работа №6 (6 час.)**

Цифровая фильтрация с использованием сигнального процессора ADSP

2189 Analog Devices

## **III. УЧЕБНО-МЕТОДИЧЕСКОЕ ОБЕСПЕЧЕНИЕ САМОСТОЯТЕЛЬНОЙ РАБОТЫ ОБУЧАЮЩИХСЯ**

Учебно-методическое обеспечение самостоятельной работы обучающихся по дисциплине «Электроника и микропроцессорная техника» представлено в Приложении 1 и включает в себя:

- план-график выполнения самостоятельной работы по дисциплине, в том числе примерные нормы времени на выполнение по каждому заданию;

- характеристика заданий для самостоятельной работы обучающихся и методические рекомендации по их выполнению;

- требования к представлению и оформлению результатов самостоятельной работы;

- критерии оценки выполнения самостоятельной работы.

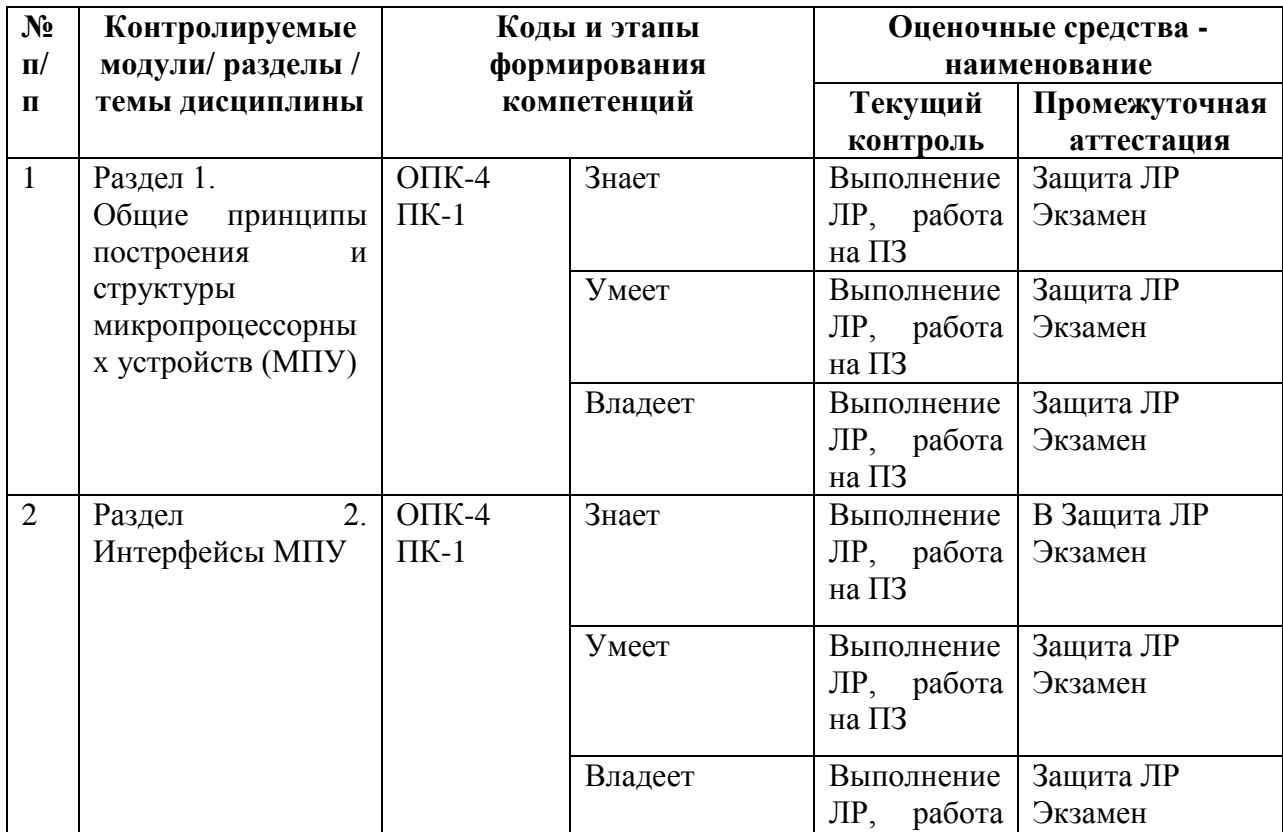

## **IV. КОНТРОЛЬ ДОСТИЖЕНИЯ ЦЕЛЕЙ КУРСА**

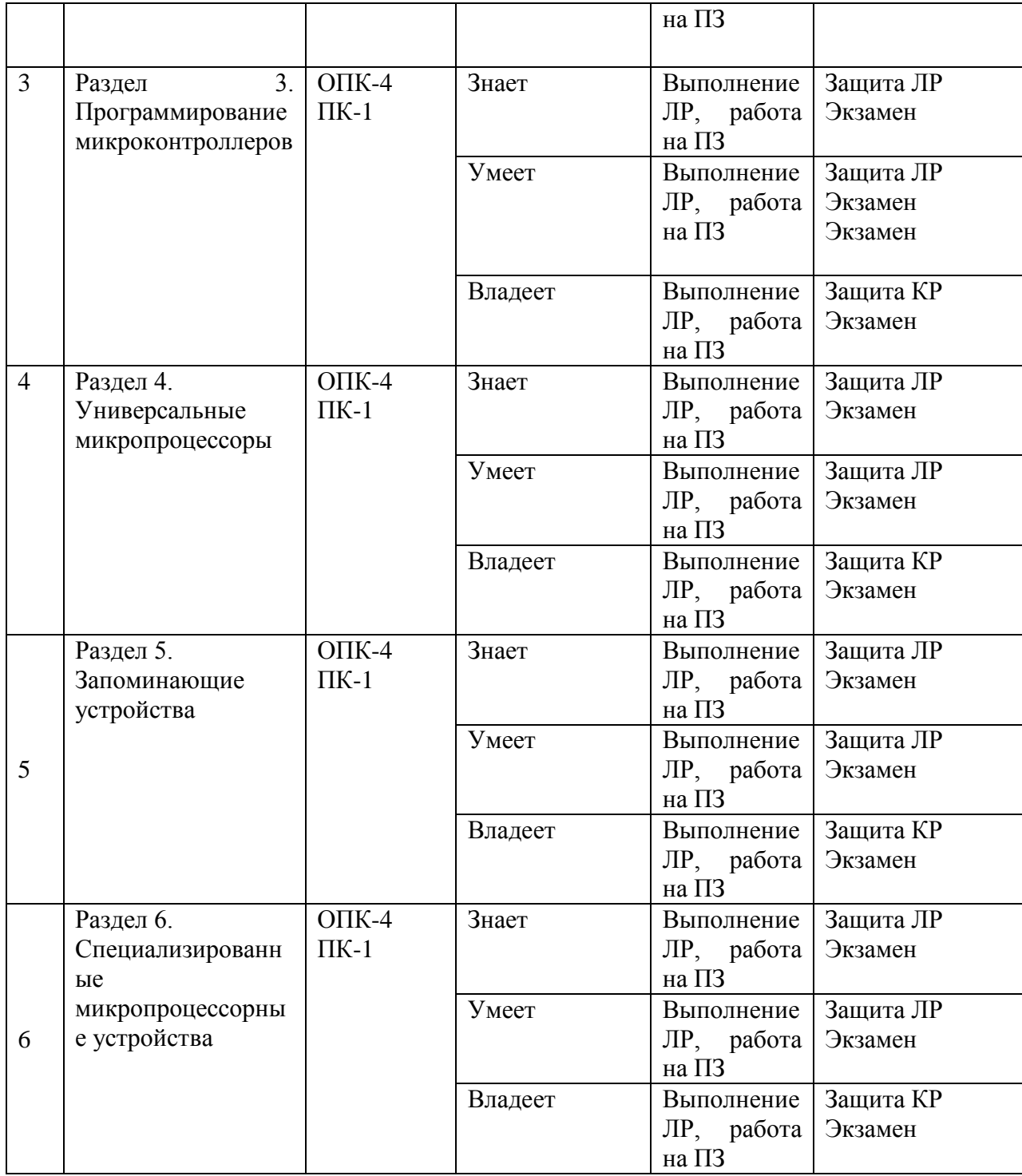

Предусмотрено проведение на первом лекционном занятии диагностики остаточных знаний по темам, перечисленным в начальных требованиях к освоению дисциплины. Разработаны тесты и вопросы для контрольных опросов по каждой теме, ряд тестов проверки СРС.

Типовые вопросы, методические материалы, определяющие процедуры оценивания знаний, умений и навыков и (или) опыта деятельности, а также

критерии и показатели, необходимые для оценки знаний, умений, навыков и характеризующие этапы формирования компетенций в процессе освоения образовательной программы, представлены в Приложении 2.

УО - устный опрос, КЗ – контрольное задание.

Типовые контрольные задания, методические материалы, определяющие процедуры оценивания знаний, умений и навыков и (или) опыта деятельности, а также критерии и показатели, необходимые для оценки знаний, умений, навыков и характеризующие этапы формирования компетенций в процессе освоения образовательной программы, представлены в Приложении 2.

## **V. СПИСОК УЧЕБНОЙ ЛИТЕРАТУРЫ И ИНФОРМАЦИОННО-МЕТОДИЧЕСКОЕ ОБЕСПЕЧЕНИЕ ДИСЦИПЛИНЫ**

#### **Основная литература**

1. Волович, Г.И. Cхемотехника аналоговых и аналого-цифровых электронных устройств [Электронный ресурс] : учебное пособие / Г.И. Волович. — Электрон. дан. — Москва : ДМК Пресс, 2011. — 528 с. — Режим доступа: https://e.lanbook.com/book/61027. — Загл. с экрана.

2. Марченко, А.Л. Основы электроники [Электронный ресурс] : учебное пособие / А.Л. Марченко. — Электрон. дан. — Москва : ДМК Пресс, 2010. — 296 с. — Режим доступа: https://e.lanbook.com/book/889. — Загл. с экрана.

3. Смирнов, Ю.А. Основы микроэлектроники и микропроцессорной техники [Электронный ресурс] : учебное пособие / Ю.А. Смирнов, С.В. Соколов, Е.В. Титов. — Электрон. дан. — Санкт-Петербург : Лань, 2013. — 496 с. — Режим доступа: https://e.lanbook.com/book/12948. — Загл. с экрана.

### **Дополнительная литература**

1. Аверченков, О.Е. Основы схемотехники аналого-цифровых устройств [Электронный ресурс] : учебное пособие / О.Е. Аверченков. — Электрон. дан. — Москва : ДМК Пресс, 2012. — 80 с. — Режим доступа: https://e.lanbook.com/book/4139. — Загл. с экрана.

2. Аверченков, О.Е. Интегральные операционные усилители и их применение [Электронный ресурс] : учебное пособие / О.Е. Аверченков. — Электрон. дан. — Москва : ДМК Пресс, 2012. — 87 с. — Режим доступа: https://e.lanbook.com/book/4138. — Загл. с экрана.

3. Марченко, А.Л. Лабораторный практикум по электротехнике и электронике в среде Multisim [Электронный ресурс] : учебное пособие / А.Л. Марченко, С.В. Освальд. — Электрон. дан. — Москва : ДМК Пресс, 2010. — 448 с. — Режим доступа: https://e.lanbook.com/book/897. — Загл. с экрана.

## **Перечень ресурсов информационно-телекоммуникационной сети «Интернет»**

1. STMicroelectronics - микроэлектронная компания, занимающихся разработкой, изготовлением и продажей различных полупроводниковых электронных и микроэлектронных компонентов: [www.st.com.](http://www.st.com/)

2. Analog Devices - компания, разрабатывающая, производящая и реализующая высокопроизводительные микросхемы обработки аналоговых, цифровых и смешанных сигналов: [www.analog.com.](http://www.analog.com/)

3. NXP Semiconductors - поставщик высокопроизводительных смешанных цифро-аналоговых и стандартных полупроводниковых компонентов: [www.nxp.com.](http://www.nxp.com/)

4. «Ангстрем» — российская группа компаний, производитель интегральных схем: [www.angstrem.ru.](http://www.angstrem.ru/)

5. Научная электронная библиотека eLIBRARY.RU: [http://elibrary.ru.](http://elibrary.ru/)

#### **Перечень информационных технологий и программного обеспечения**

Программное обеспечение, доступное студентам для выполнения заданий по дисциплине, а также для организации самостоятельной работы:

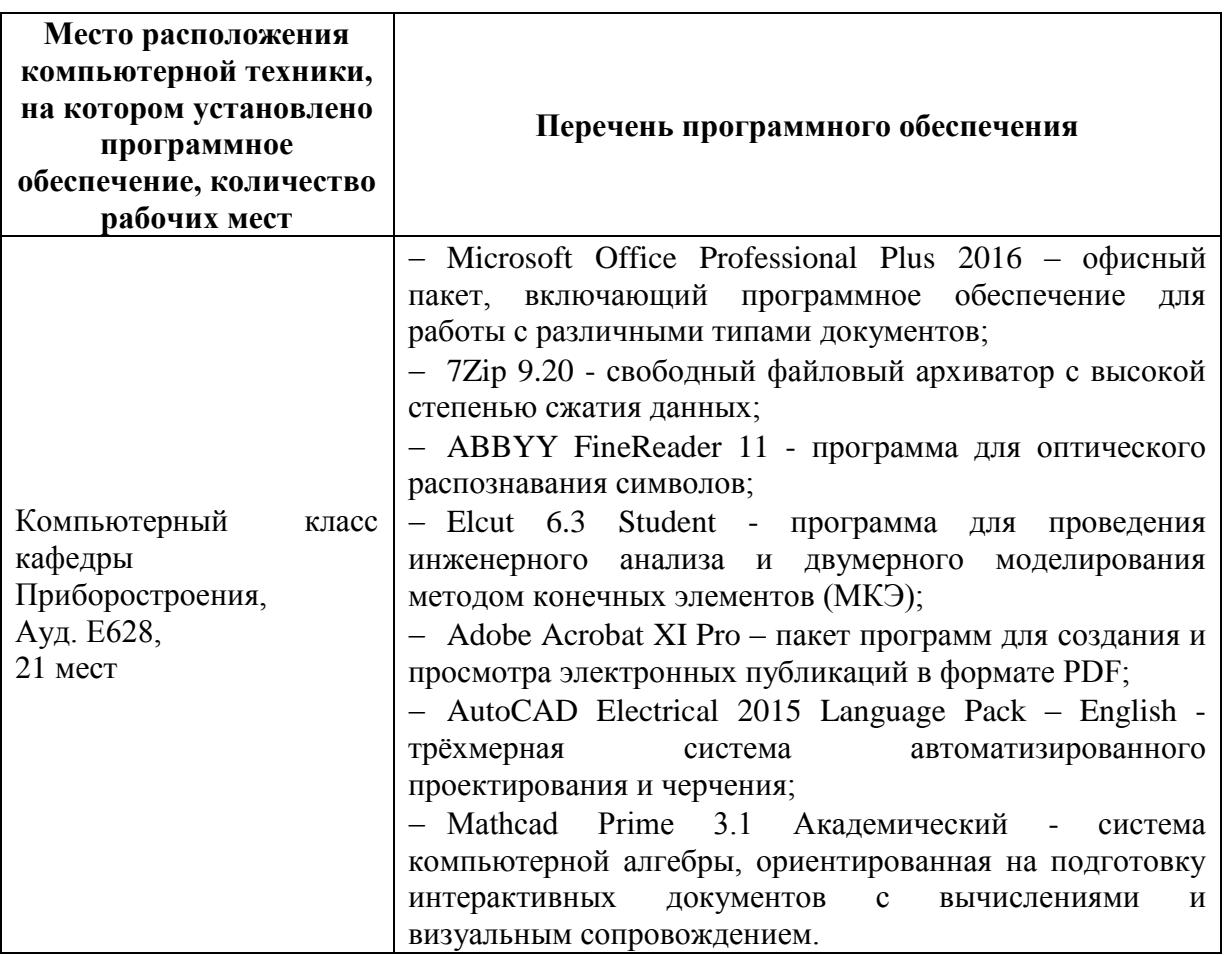

## **VI. МЕТОДИЧЕСКИЕ УКАЗАНИЯ ПО ОСВОЕНИЮ ДИСЦИПЛИНЫ**

На изучение дисциплины отводится 144 часа аудиторных занятий и 81 часов самостоятельной работы.

Приступая к изучению дисциплины, студенту необходимо ознакомиться с тематическим планом занятий, списком рекомендованной учебной литературы. Следует уяснить последовательность выполнения и сроки сдачи лабораторных работ.

Для освоения дисциплины следует изучить источники из списка основной и дополнительной литературы, электронных образовательных

ресурсов, охватывающих данную тему, рассматривать практические примеры по темам, выполнять задания на практических занятиях, выполнить контрольные задания, знакомиться с понятиями и определениями, находить ответы на вопросы для самоконтроля.

На занятиях необходимо кратко, схематично, последовательно фиксировать назначение, конструкция и принцип действия полупроводниковых электронных приборов, их взаимодействие в электрической схеме. Выводы, формулировки, выделять ключевые слова, термины. Обозначить вопросы, термины, материал, который вызывают трудности, пометить и попытаться найти ответ в рекомендуемой литературе. Если самостоятельно не удается разобраться в материале, необходимо сформулировать вопрос и задать преподавателю на консультации, на практическом занятии.

При подготовке к лабораторным работам необходимо изучить рекомендованную учебную литературу. Проработать конспект лекции и соответствующие разделы рекомендованной литературы, необходимо закрепить теоретические знания с применением макетов, натуральных образцов действующих стендов. При подготовке к экзамену необходимо ориентироваться на конспекты лекций, рекомендуемую литературу, обучающие программы.

Уровень и глубина усвоения раздела зависят от активной и систематической работы на занятиях, изучения рекомендованной литературы и выполнения лабораторных работ.

#### **Рекомендации по подготовке к зачету.**

По окончанию лекционного и практического курса следует заключительный этап самостоятельной работы студента по подготовке к зачету. При подготовке к зачету студенту следует повторить лекционный материал, изучить источники из списка литературы, подготовиться к ответу на все вопросы, включенные в «Перечень вопросов к зачету». Во время подготовки к зачету студент должен систематизировать знания, полученные им при изучении основных тем дисциплины в течение семестра. Это позволяет объединить отдельные темы в единую систему дисциплины.

Следует выделить последний день (либо часть его) перед зачетом для дополнительного повторения всего объема вопросов в целом. Это позволяет студенту самостоятельно перепроверить усвоение материала.

## **VII. МАТЕРИАЛЬНО-ТЕХНИЧЕСКОЕ ОБЕСПЕЧЕНИЕ ДИСЦИПЛИНЫ**

Для проведения лекционных и практических занятий, а также для организации самостоятельной работы студентам доступно следующее обеспечение:

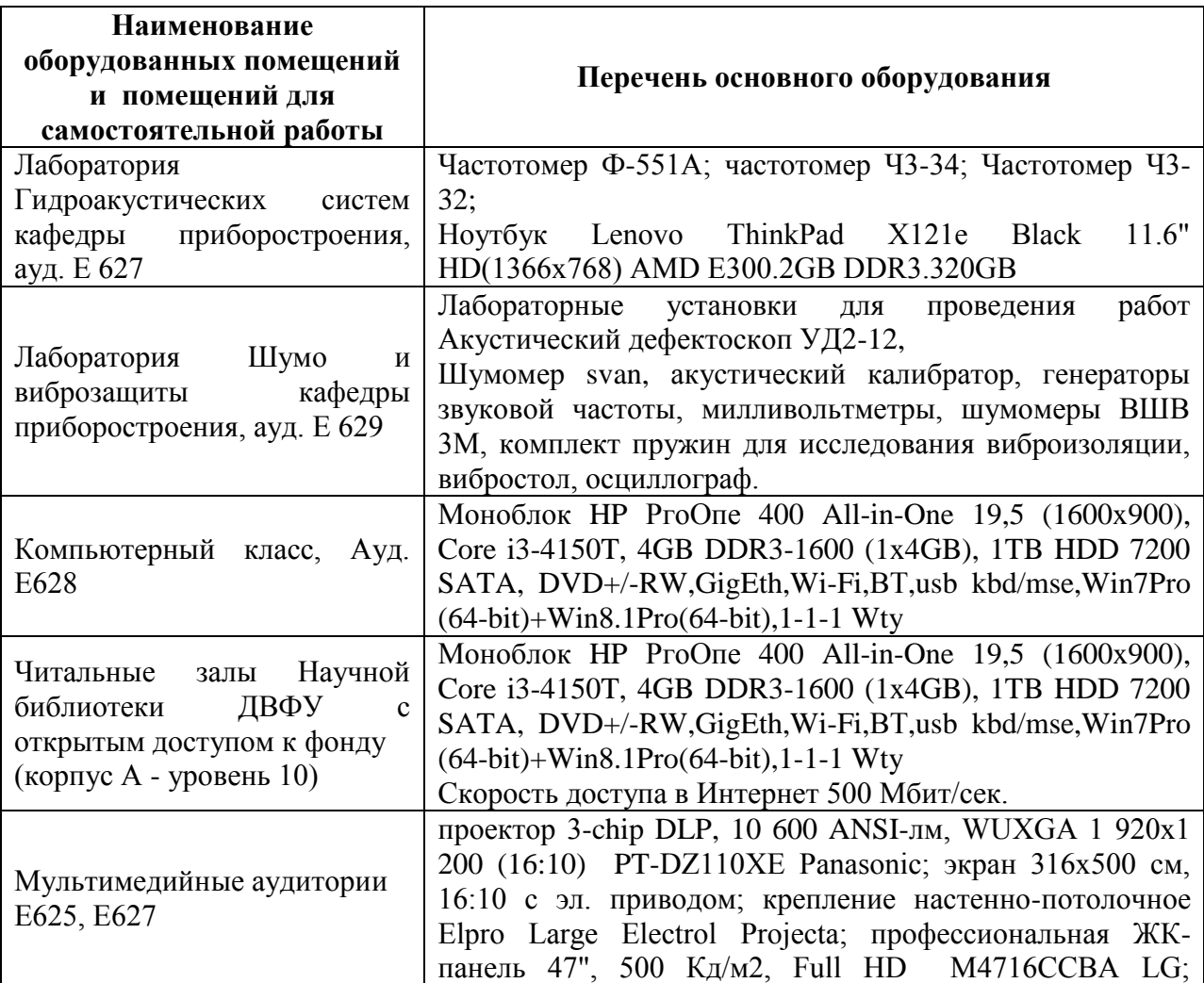

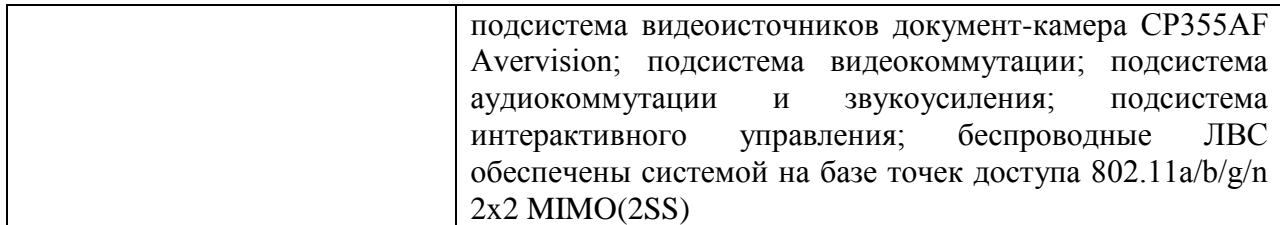

Приложение 1

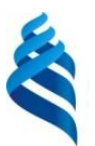

МИНИСТЕРСТВО ОБРАЗОВАНИЯ И НАУКИ РОССИЙСКОЙ ФЕДЕРАЦИИ

Федеральное государственное автономное образовательное учреждение высшего профессионального образования

**«Дальневосточный федеральный университет»** (ДВФУ)

## **ИНЖЕНЕРНАЯ ШКОЛА**

## **УЧЕБНО-МЕТОДИЧЕСКОЕ ОБЕСПЕЧЕНИЕ САМОСТОЯТЕЛЬНОЙ РАБОТЫ ОБУЧАЮЩИХСЯ**

**по дисциплине «Электроника и микропроцессорная техника»**

**Направление подготовки 12.03.01 Приборостроение**

Профиль «Акустические приборы и системы»

**Форма подготовки очная**

**Владивосток**

**2015**

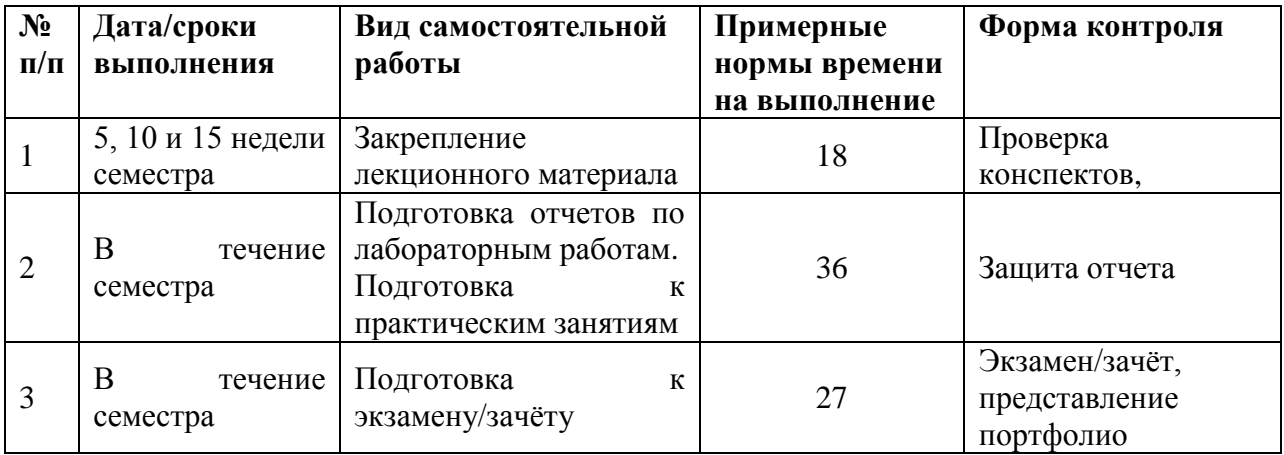

## **План-график выполнения самостоятельной работы по дисциплине**

## **Рекомендации по самостоятельной работе студентов**

Успешное освоение дисциплины основывается на систематической повседневной работе обучающегося. Самостоятельная работа предполагает работу с литературой, нормативными документами, интернет-ресурсами, предложенными преподавателем, а также посещение консультаций, проводимых преподавателем. Систематизация материала может проводиться в виде конспектов, табличном варианте и другими способами, удобными для обучающегося.

#### **Методические указания к написанию конспекта**

Конспект может быть выполнен в печатной или письменной форме. Основные требования к конспекту:

1. Тема изучаемого материала,

2. Запись основных понятий, определений, закономерностей, формул, и

т.д.,

- 3. Заключение по пройденному материалу,
- 4. Список использованных источников.

5. Конспекты дополняются материалами, полученными при проработке дополнительной литературы.

### **Методические указания к выполнению лабораторной работы**

Лабораторная работа – вид учебного занятия, направленный на углубление и закрепление теоретических знаний и приобретение практических навыков. Лабораторные работы являются неотъемлемой частью изучения дисциплины «Электроника и микропроцессорная техника».

Для каждой лабораторной работы разработаны методические указания, в которых приведены: цель работы, содержание работы, вопросы к защите работы, варианты заданий, методические указания и контрольные вопросы. Все лабораторные работы посвящены моделированию процессов в программе MATLAB.

В конце каждой лабораторной работы, выполненное задание предъявляется по требованию преподавателя для защиты. В процессе защиты предлагается ответить на контрольные вопросы.

## **Требования к представлению и оформлению результатов самостоятельной работы**

Результаты самостоятельной работы отражаются в письменных работах (отчетах по лабораторным работам).

К представлению и оформлению отчетов по лабораторным работам предъявляются следующие требования.

Структура отчета по лабораторной работе

Отчеты по лабораторным работам представляются в электронной форме, подготовленные как текстовые документы в редакторе MS Word.

Отчет по работе должен быть обобщающим документом, включать всю информацию по выполнению заданий, в том числе построенные диаграммы, таблицы, приложения, список литературы и/или расчеты, сопровождая необходимыми пояснениями и иллюстрациями в виде схем, экранных форм («скриншотов») и т.д.

Структурно отчет по лабораторной работе, как текстовый документ, состоит из следующих частей:

Титульный лист – обязательная компонента отчета, первая страница отчета, оформляется по принятой для лабораторных работ форме (титульный лист отчета должен размещаться не отдельно, а в общем файле, где представлен текст отчета);

Исходные данные к выполнению заданий – обязательная компонента отчета, начинается с новой страницы, содержат указание варианта, тему, план работы и т.д.);

Основная часть – материалы выполнения заданий, разбивается по рубрикам, соответствующих заданиям работы, с иерархической структурой: разделы – подразделы – пункты – подпункты и т.д.

Рекомендуется в основной части отчета заголовки рубрик (подрубрик) давать, исходя из формулировок заданий, в форме отглагольных существительных;

Выводы – обязательная компонента отчета, содержит обобщающие выводы по работе (какие задачи решены, оценка результатов, что освоено при выполнении работы);

Список литературы – обязательная компонента отчета, с новой страницы, содержит список источников, использованных при выполнении работы, включая электронные источники (список нумерованный, в соответствии с правилами описания библиографии);

Приложения – необязательная компонента отчета, с новой страницы, содержит дополнительные материалы к основной части отчета. Здесь могут находиться, например, справочные данные по используемым приборам, элементам, материалам. Приложения могут приводиться с целью упростить сверку экспериментально полученных результатов со справочными или с целью сравнения.

Оформление отчета по лабораторной работе.

Лабораторная работа относится к категории «письменная работа», оформляется по правилам оформления письменных работ студентами ДВФУ.

Необходимо обратить внимание на следующие аспекты в оформлении отчета

- набор текста;

- структурирование работы;

- оформление заголовков всех видов (рубрик-подрубрик-пунктовподпунктов, рисунков, таблиц, приложений);

- оформление перечислений (списков с нумерацией или маркировкой);

- оформление таблиц;

- оформление иллюстраций (графики, рисунки, фотографии, схемы, «скриншоты»);

- набор и оформление математических выражений (формул);

- оформление списков литературы (библиографических описаний) и ссылок на источники, цитирования.

Набор текста:

Набор текста осуществляется на компьютере, в соответствии со следующими требованиями:

- печать – на одной стороне листа белой бумаги формата А4 (размер 210 на 297 мм.);

- интервал межстрочный – полуторный;

- шрифт – Times New Roman;

- размер шрифта – 14 пт., в том числе в заголовках (в таблицах допускается 10-12 пт.);

- выравнивание текста – «по ширине»;

- поля страницы – левое – 25-30 мм., правое – 10 мм., верхнее и нижнее  $-20$  MM.;

- нумерация страниц – в правом нижнем углу страницы (для страниц с книжной ориентацией), сквозная, от титульного листа до последней страницы, арабскими цифрами (первой страницей считается титульный лист, на котором номер не ставиться, на следующей странице проставляется цифра  $\langle 2 \rangle$  и т.д.).

- режим автоматического переноса слов, за исключением титульного листа и заголовков всех уровней (перенос слов для отдельного абзаца блокируется средствами MSWord с помощью команды «Формат» – абзац при выборе опции «запретить автоматический перенос слов»).

Если рисунок или таблица размещены на листе формата больше А4, их следует учитывать, как одну страницу. Номер страницы в этих случаях допускается не проставлять.

Список литературы и все приложения включаются в общую, сквозную нумерацию страниц работы.

Рекомендации по оформлению графического материала, полученного с экрана («скриншотов»)

Графические копии экрана («скриншоты»), отражающие графики, диаграммы моделей, схемы, экранные формы и т. п. должны отвечать требованиям визуальной наглядности представления иллюстративного материала как по размерам графических объектов, так и разрешающей способности отображения текстов, цветовому оформлению и другим важным пользовательским параметрам.

Рекомендуется в среде программного приложения настроить «экран» на параметры масштабирования и размещения снимаемых для иллюстрации объектов. При этом необходимо убрать «лишние» окна, команды, выделения объектов и т. п.

В перенесенных в отчет «скриншотах» рекомендуется «срезать» ненужные области, путем редактирования «изображений», а при необходимости отмасштабировать их для заполнения страницы отчета «по ширине».

«Скриншоты» в отчете оформляются как рисунки, с заголовками, помещаемыми ниже области рисунков, а в тексте должны быть ссылки на указанные рисунки.

### **Методические указания по подготовке к экзамену**

Обучающийся должен своевременно выполнять задания, выданные на практических занятиях, текущие лабораторные работы и защищать их во время занятий или на консультаций.

Для подготовки к практическим занятиям и лабораторным работам требуется изучение лекционного материала, уверенное знание ответов на контрольные вопросы для закрепления материала. Для выполнения лабораторных работ и подготовки их к сдаче возможно использовать в качестве вспомогательной литературы методические указания по выполнению лабораторных работ.

К концу 5 семестра обучающийся должен сдать курсовой проект, отчитаться по всем лабораторным занятиям. Темы, рассмотренные на лекционных занятиях, но не отраженные в практических и лабораторных работах, закрепляются обучающимися во время самостоятельной работы.

При подготовке к экзамену необходимо представить Портфолио и повторить учебный материал, используя конспект лекций, основную и дополнительную литературу, при необходимости посетить консультации.

Приложение 2

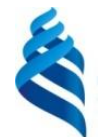

МИНИСТЕРСТВО ОБРАЗОВАНИЯ И НАУКИ РОССИЙСКОЙ ФЕДЕРАЦИИ Федеральное государственное автономное образовательное учреждение

высшего профессионального образования

**«Дальневосточный федеральный университет»**

(ДВФУ)

**ИНЖЕНЕРНАЯ ШКОЛА**

## **ФОНД ОЦЕНОЧНЫХ СРЕДСТВ**

**по дисциплине «Электроника и микропроцессорная техника» Направление подготовки 12.03.01 Приборостроение** Профиль «Акустические приборы и системы» **Форма подготовки очная**

> **Владивосток 2015**

## **Паспорт ФОС**

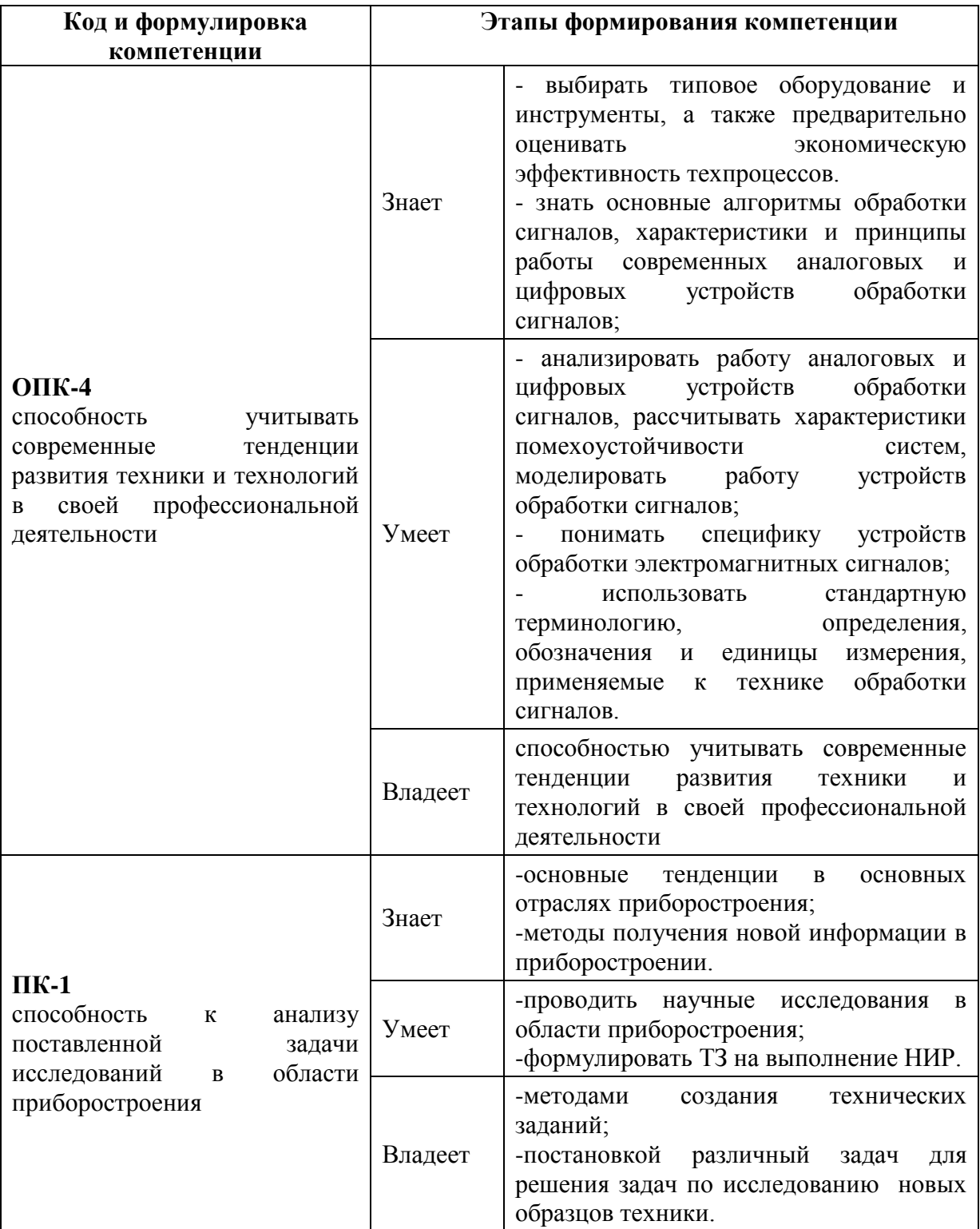

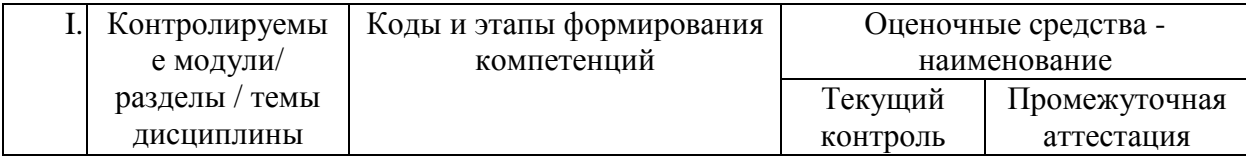

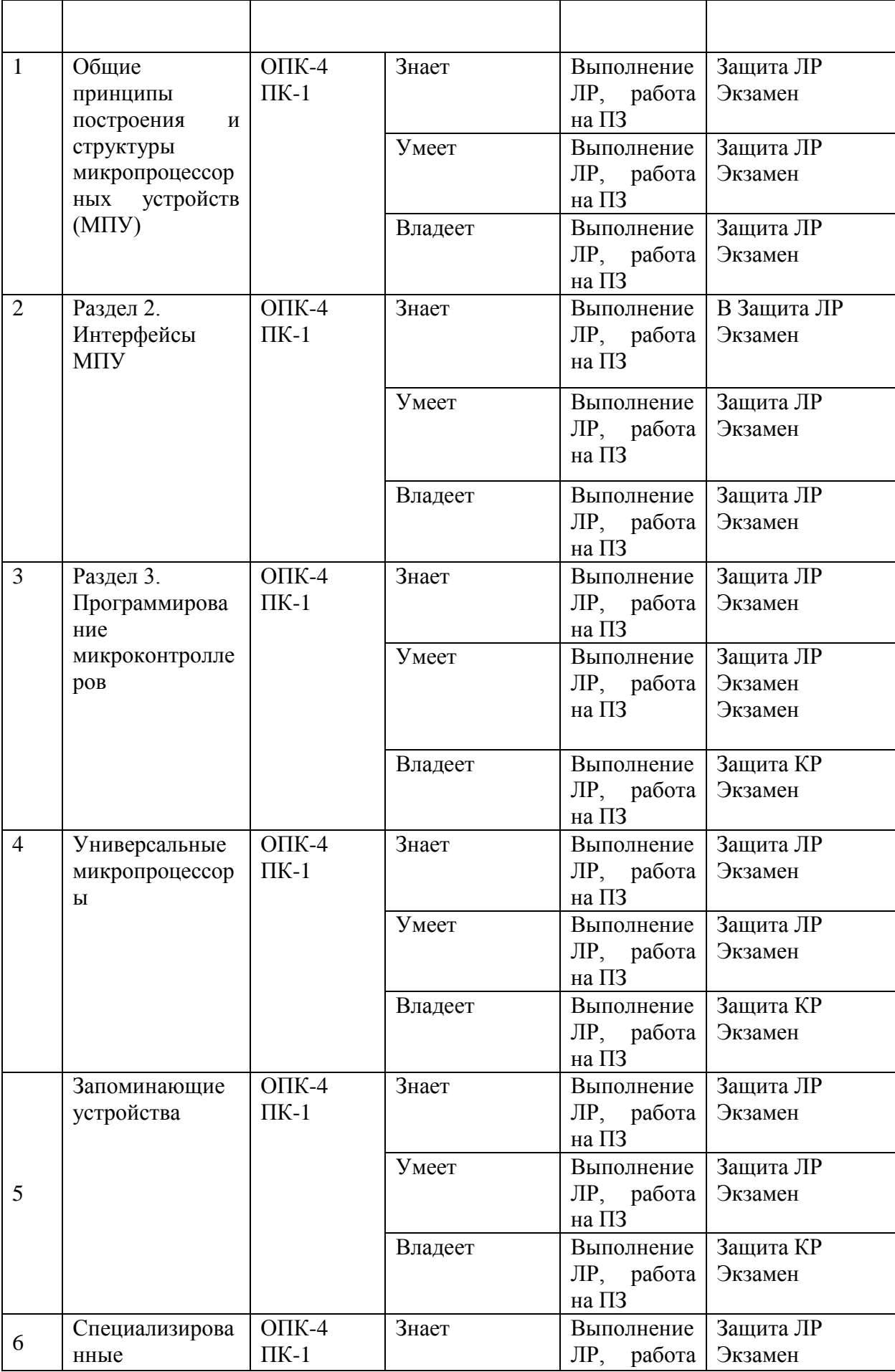

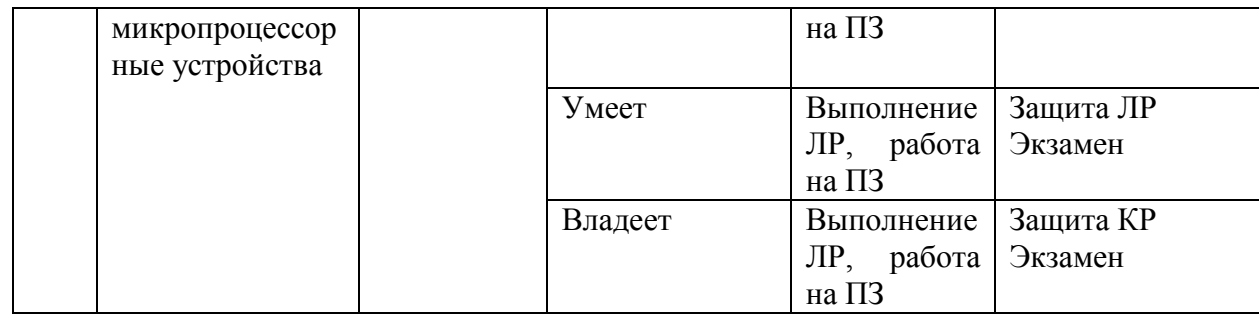

## **Шкала оценивания уровня сформированности компетенций**

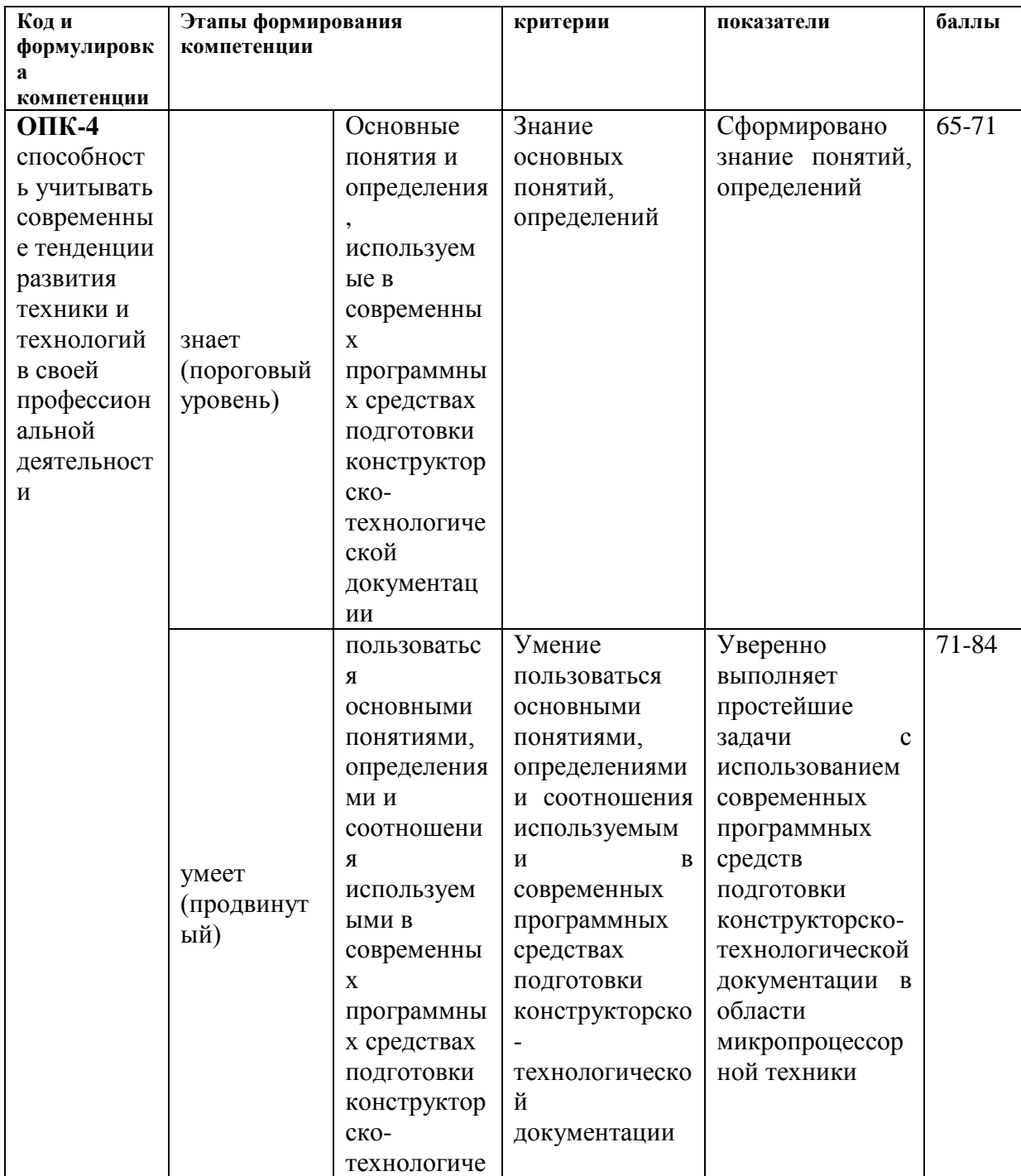

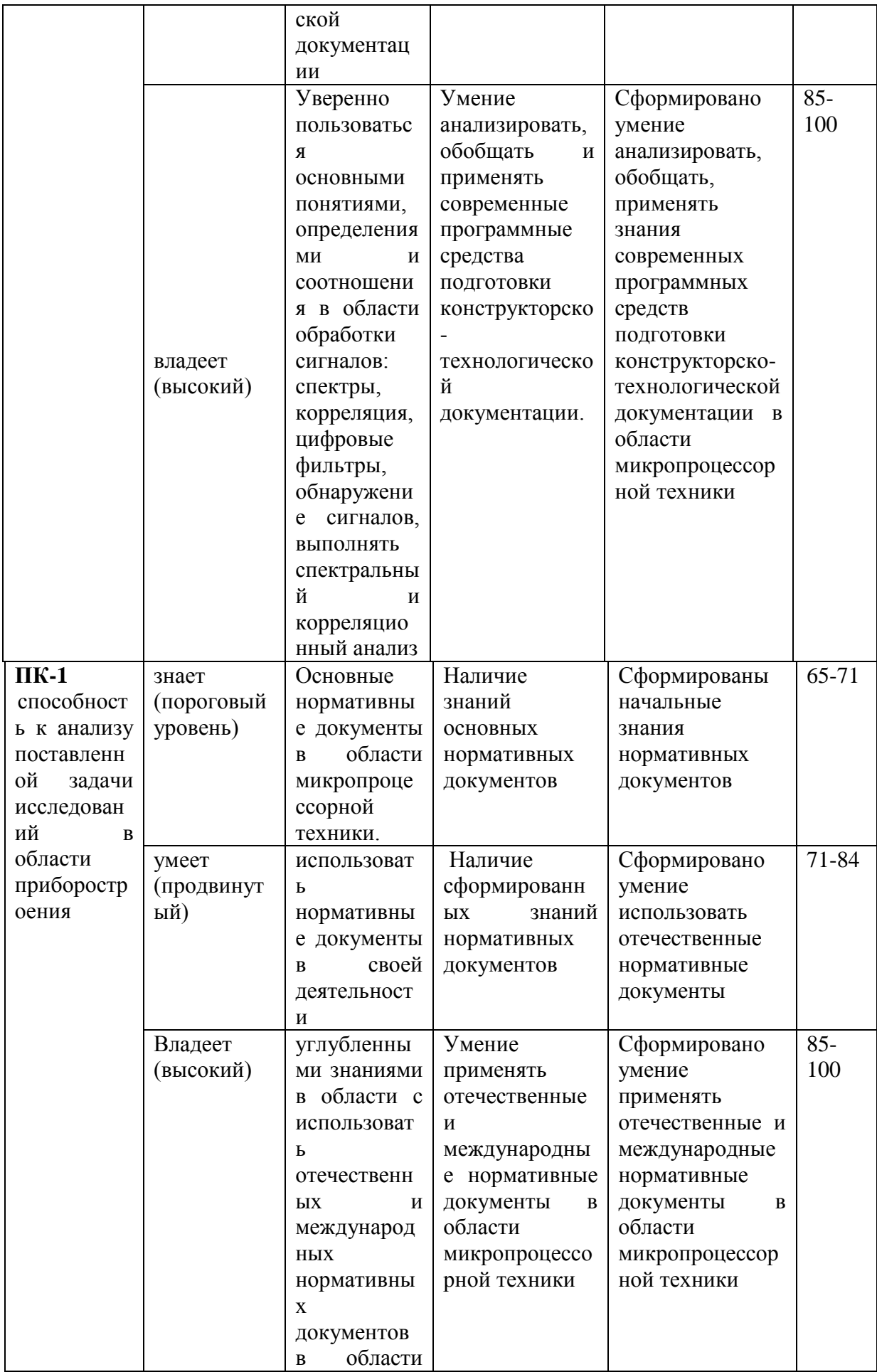

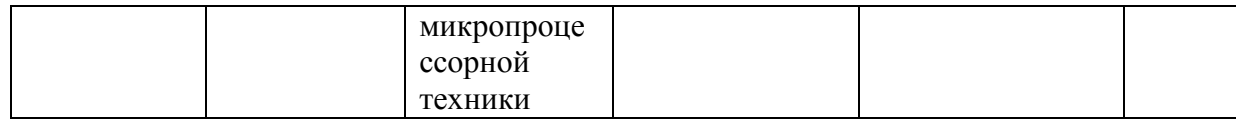

# **Методические рекомендации, определяющие процедуры оценивания**

## **результатов освоения дисциплины.**

**Оценочные средства для промежуточной аттестации**

## **Вопросы к экзамену / зачету.**

1. Элементная база микропроцессорных устройств.

2. Общие принципы построения и структуры микропроцессорных устройств (МПУ).

3. Виды контроллеров (синхронный, асинхронный, прерываний).

4. Прерывания, таблица векторов прерываний, обслуживание прерываний.

5. Двунаправленные порты ввода-вывода. Защита от перегрузок. Альтернативные функции портов. Для ввода и вывода сигналов. Подтягивающие резисторы.

6. Принципы построения и погрешности АЦП. Разновидности АЦП (АЦП последовательного приближения, параллельные, комбинированные, сигма-дельта АЦП).

7. Принципы построения и погрешности ЦАП. Схемотехника ЦАП.

8. Канал входного захвата.

9. Канал выходного сравнения.

10. Широтно-импульсная модуляция (ШИМ). Формирование сигналов ШИМ.

11. Последовательные интерфейсы RS-232 и RS-432. Назначение. Основные сигналы. Временные диаграммы.

12. Интерфейc SPI. Назначение. Основные сигналы. Временные диаграммы.

13. Интерфейc I2C. Назначение. Основные сигналы. Временные диаграммы.

14. Интерфейc CAN. Назначение. Основные сигналы. Временные диаграммы.

15 Интерфейc JTAG. Назначение. Основные сигналы. Временные диаграммы.

17. Программирование на языке ассемблера. Формат команд. Команды ассемблера.

18. Архитектура процессоров Intel 80ХХ. Структура. Внутренняя КЭШпамять.

19 Многоядерные процессоры. Структура. Внутренняя КЭШ-память.

20. Чипсеты для построения устройств на базе процессоров Intel 80ХХ. Принципы конструирования аппаратуры на базе чипсетов.

21. Модели памяти.

22. Реальный и защищенный режимы. Кольца защиты. Переключение режимов.

23. Регистровая модель процессора Intel 80XX. Регистры общего назначения. Сегментные регистры. Регистры контроля и управления. Флаги. Теневые регистры. Селекторы и дескрипторы. Организация обмена данными с памятью Прямой доступ к памяти.

24. Прямой доступ к памяти.

25. Классификация запоминающих устройств (ЗУ). Быстродействие ЗУ, переходные процессы, тактирование.

25. Статические ЗУ. Принцип действия, характеристики. КЭШ-память.

26. Динамические ЗУ. Принцип действия, характеристики. Регенерация динамических ЗУ.

27. Блочная организация памяти. Дешифрация команд обращения к памяти.

28. Внешние ЗУ. Флэш-память. Магнитные диски, RAID-массивы. Оптические ЗУ.

29. Назначение и характеристики сигнальных процессоров.

30. Устройство сигнальных процессоров.

31. Назначение и классификация микросхем программируемой логики.

32. Теоремы К. Шеннона о разложении логических функций.

33. Использование дешифраторов для формирования логических функций.

34. ПЛИС CPLD. Устройство, примеры программирования.

35. ПЛИС FPGA. Устройство, примеры программирования.

## **Оценочные средства для текущей аттестации. Перечень вопросов к зачету.**

- 1. Операционный усилитель. Основные параметры.
- 2. Основные схемы включения операционного усилителя.
- 3. Однополярное питание операционных усилителей.
- 4. Источники напряжения, управляемые током.
- 5. Источники тока, управляемые напряжением.
- 6. Инверторы сопротивления.
- 7. Активные электрические фильтры.
- 8. Реализация фильтров на операционных усилителях.
- 9. Измерительные усилители.
- 10. Логарифмирующие преобразователи.
- 11. Экспоненциальные преобразователи.
- 12. Интегрирующая схема.
- 13. Дифференцирующая схема.
- 14. Измерительные схемы на ОУ.
- 15. Аналоговые компараторы.
- 16. Алгебра логики. Упрощение логических выражений.
- 17. Запись логической функции по таблице в виде СДНФ.
- 18. Запись логической функции по таблице в виде СКНФ.
- 19. Минимизация логических функций.
- 20. Преобразование логической функции в базис.

21. Основные логические элементы. Переход от логической функции к логической схеме.

- 22. Дешифратор.
- 23. Шифратор.
- 24. Демультиплексор.
- 25. Мультиплексор.
- 26. Триггеры.
- 27. Счетчики.
- 28. Параллельный регистр.
- 29. Сдвиговый регистр.
- 30. Универсальный регистр.
- 31. Параллельные ЦАП.
- 32. Последовательные ЦАП.
- 33. Параллельные АЦП.
- 34. АЦП последовательного счета.
- 35. АЦП последовательного приближения.
- 36. Интегрирующие АЦП.

## **Перечень типовых практических заданий для зачета**

1. Предложить схему фильтра нижних частот 4 порядка на операционных усилителях, имеющую следующие параметры: частота среза на уровне -3 дБ: 10 Гц; усиление в полосе пропускания: 1; однополярное питание; напряжение источника питания 3 В.

2. Предложить схему фильтра нижних частот 2 порядка на операционных усилителях, имеющую следующие параметры: частота среза на уровне -3 дБ: 300 Гц; усиление в полосе пропускания: 10; однополярное питание; напряжение источника питания 12 В.

3.Предложить схему фильтра нижних частот 2 порядка на операционных усилителях, имеющую следующие параметры: частота среза на уровне -3 дБ: 1000 Гц; усиление в полосе пропускания: 20; двухполярное питание; напряжение источника питания 12 В.

4. Предложить схему фильтра нижних частот 4 порядка на операционных усилителях, имеющую следующие параметры: частота среза на уровне -3 дБ: 2000 Гц; усиление в полосе пропускания: 2; двухполярное питание; напряжение источника питания 9 В.

5. Предложить схему фильтра верхних частот 2 порядка на операционных усилителях, имеющую следующие параметры: частота среза на уровне -3 дБ: 300 Гц; усиление в полосе пропускания: 10; однополярное питание; напряжение источника питания 3 В.

6. Предложить схему фильтра верхних частот 4 порядка на операционных усилителях, имеющую следующие параметры: частота среза на уровне -3 дБ: 5000 Гц; усиление в полосе пропускания: 100; однополярное питание; напряжение источника питания 12 В.

7. Предложить схему фильтра верхних частот 2 порядка на операционных усилителях, имеющую следующие параметры: частота среза на уровне -3 дБ: 20000 Гц; усиление в полосе пропускания: 1; двухполярное питание; напряжение источника питания 15 В.

8. Предложить схему фильтра верхних частот 2 порядка на операционных усилителях, имеющую следующие параметры: частота среза на уровне -3 дБ: 1000 Гц; усиление в полосе пропускания: 5; двухполярное питание; напряжение источника питания 10 В.

9. Предложить схему повторителя напряжения на операционном усилителе, параметры для расчета: входное напряжение: от -2 В до 2 В, максимальная частота входного сигнала: 100 кГц.

10. Предложить схему инвертирующего усилителя на операционном усилителе, параметры для расчета: входное напряжение: от -7 В до 7 В, коэффициент усиления: 2, максимальная частота входного сигнала: 3 кГц.

11. Предложить схему неинвертирующего усилителя на операционном усилителе, параметры для расчета: входное напряжение: от -1 В до 1 В, коэффициент усиления: 10, максимальная частота входного сигнала: 20 кГц.

12. Предложить схему дифференциального усилителя на операционном усилителе, параметры для расчета: разность входных напряжений Uвх1-Uвх2 от -1.25 В до 1.25 В, соответствующее ей выходное напряжение: от -2.5 В до 2.5 В.

13. Предложить схему преобразователя входного тока в напряжение на операционном усилителе, параметры для расчета: минимальный входной ток: 0 А, максимальный входной ток: 50 мкА, соответствующее выходное напряжение: от 0 В до 5 В, максимальная частота входного сигнала: 10 кГц.

14. Предложить схему, измеряющую однополярный ток на операционном усилителе, параметры для расчета: минимальный входной ток: 0 А, максимальный входной ток: 1 А, соответствующее выходное напряжение: от 0 В до 4.9 В

15. Предложить схему, выполняющую интегрирование входного сигнала на операционном усилителе, параметры для расчета: минимальная частота 100 Гц, частота единичного усиления: 1 кГц, максимальная частота: 100 кГц, минимальное выходное напряжение: -2.45 В, максимальное выходное напряжение: 2.45 В.

16. Записать логическую функцию Y четырех переменных X0, X1, X2, X3, представленную в виде ниже приведенной таблицы, в СКНФ. Упростить выражение для СКНФ, используя диаграмму Вейча. Преобразовать упрощенное выражение в базис ИЛИ-НЕ. Нарисовать схему, реализующую преобразованное выражение.

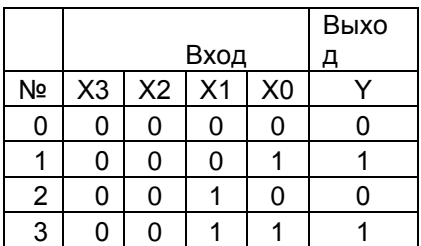

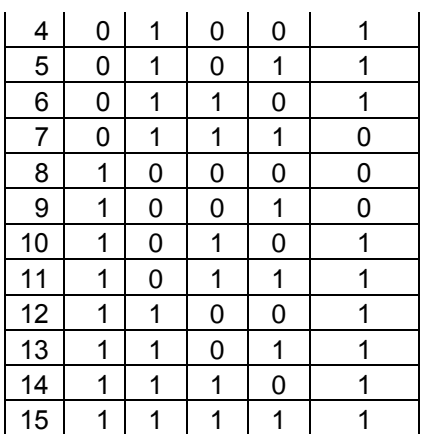

17. Записать логическую функцию Y четырех переменных X0, X1, X2, X3, представленную в виде ниже приведенной таблицы, в СКНФ. Упростить выражение для СКНФ, используя диаграмму Вейча. Преобразовать упрощенное выражение в базис ИЛИ-НЕ. Нарисоват схему, реализующую преобразованное выражение.

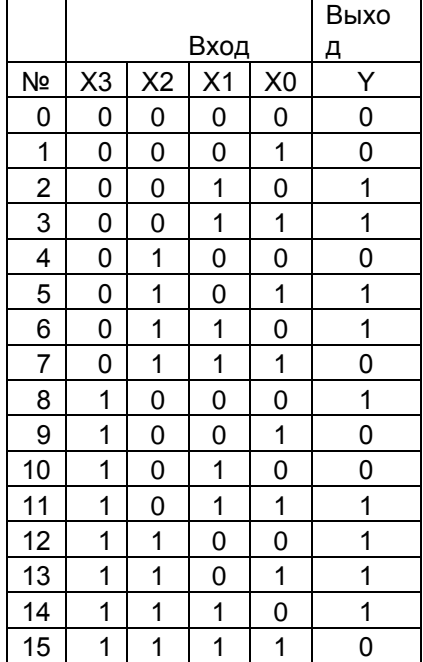

18. Записать логическую функцию Y четырех переменных X0, X1, X2, X3, представленную в виде ниже приведенной таблицы, в СКНФ. Упростить выражение для СКНФ, используя диаграмму Вейча. Преобразовать упрощенное выражение в базис ИЛИ-НЕ. Нарисоват схему, реализующую преобразованное выражение.

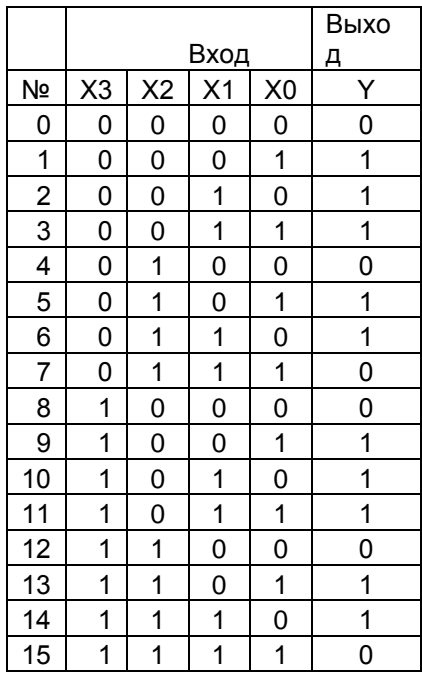

19. Записать логическую функцию Y четырех переменных X0, X1, X2, X3, представленную в виде ниже приведенной таблицы, в СКНФ. Упростить выражение для СКНФ, используя диаграмму Вейча. Преобразовать упрощенное выражение в базис ИЛИ-НЕ. Нарисовать схему, реализующую преобразованное выражение.

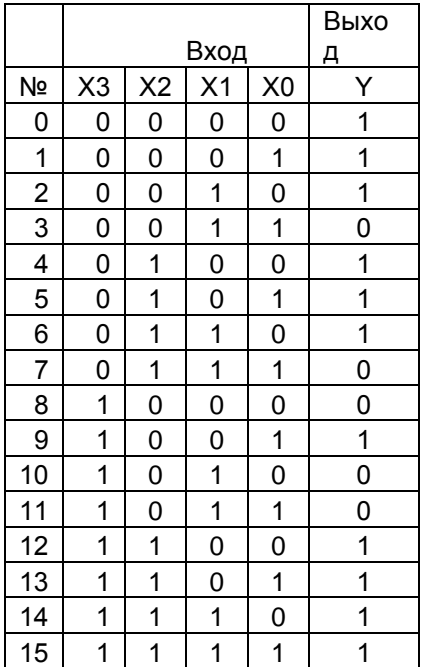

20. Записать логическую функцию Y четырех переменных X0, X1, X2, X3, представленную в виде ниже приведенной таблицы, в СДНФ. Упростить выражение для СДНФ, используя диаграмму Вейча. Преобразовать упрощенное выражение в базис И-НЕ. Нарисовать схему, реализующую преобразованное выражение.

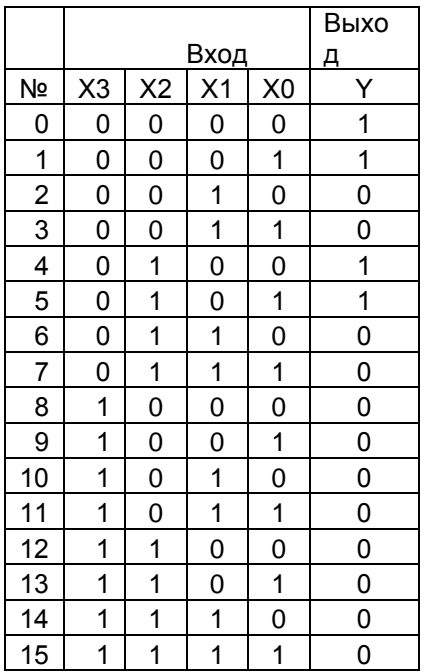

21. Записать логическую функцию Y четырех переменных X0, X1, X2, X3, представленную в виде ниже приведенной таблицы, в СДНФ. Упростить выражение для СДНФ, используя диаграмму Вейча. Преобразовать упрощенное выражение в базис И-НЕ. Нарисовать схему, реализующую преобразованное выражение.

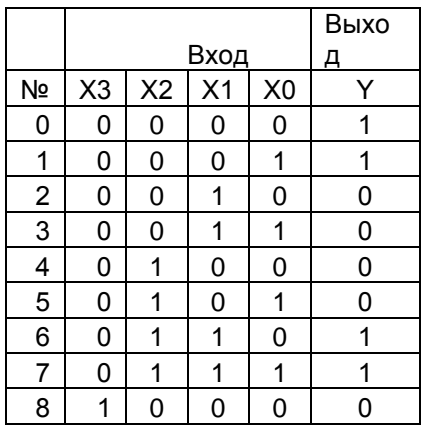

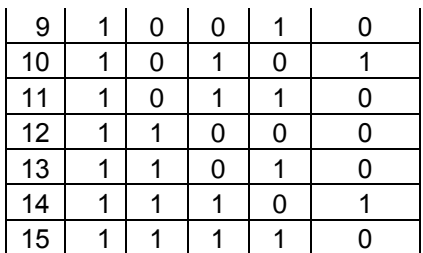

22. Записать логическую функцию Y четырех переменных X0, X1, X2, X3, представленную в виде ниже приведенной таблицы, в СДНФ. Упростить выражение для СДНФ, используя диаграмму Вейча. Преобразовать упрощенное выражение в базис И-НЕ. Нарисовать схему, реализующую преобразованное выражение.

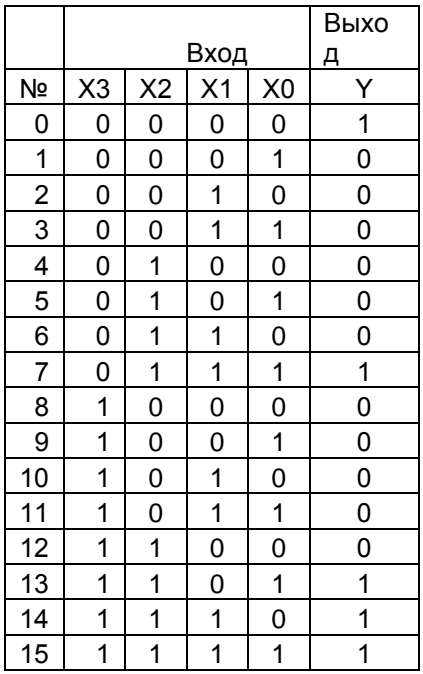

23. Записать логическую функцию Y четырех переменных X0, X1, X2, X3, представленную в виде ниже приведенной таблицы, в СДНФ. Упростить выражение для СДНФ, используя диаграмму Вейча. Преобразовать упрощенное выражение в базис И-НЕ. Нарисовать схему, реализующую преобразованное выражение.

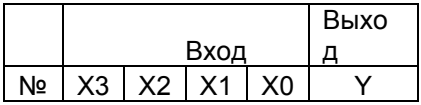

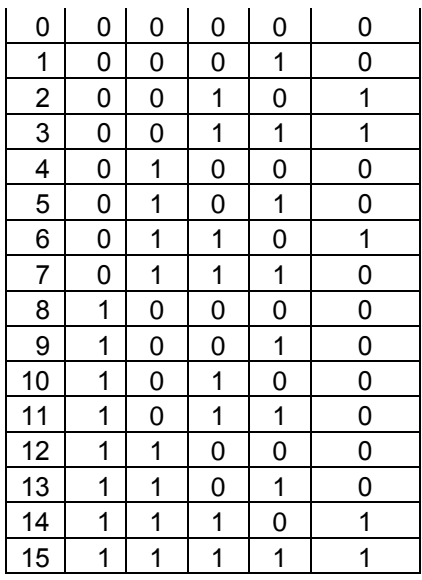

## **Критерии оценивания студента на зачете**

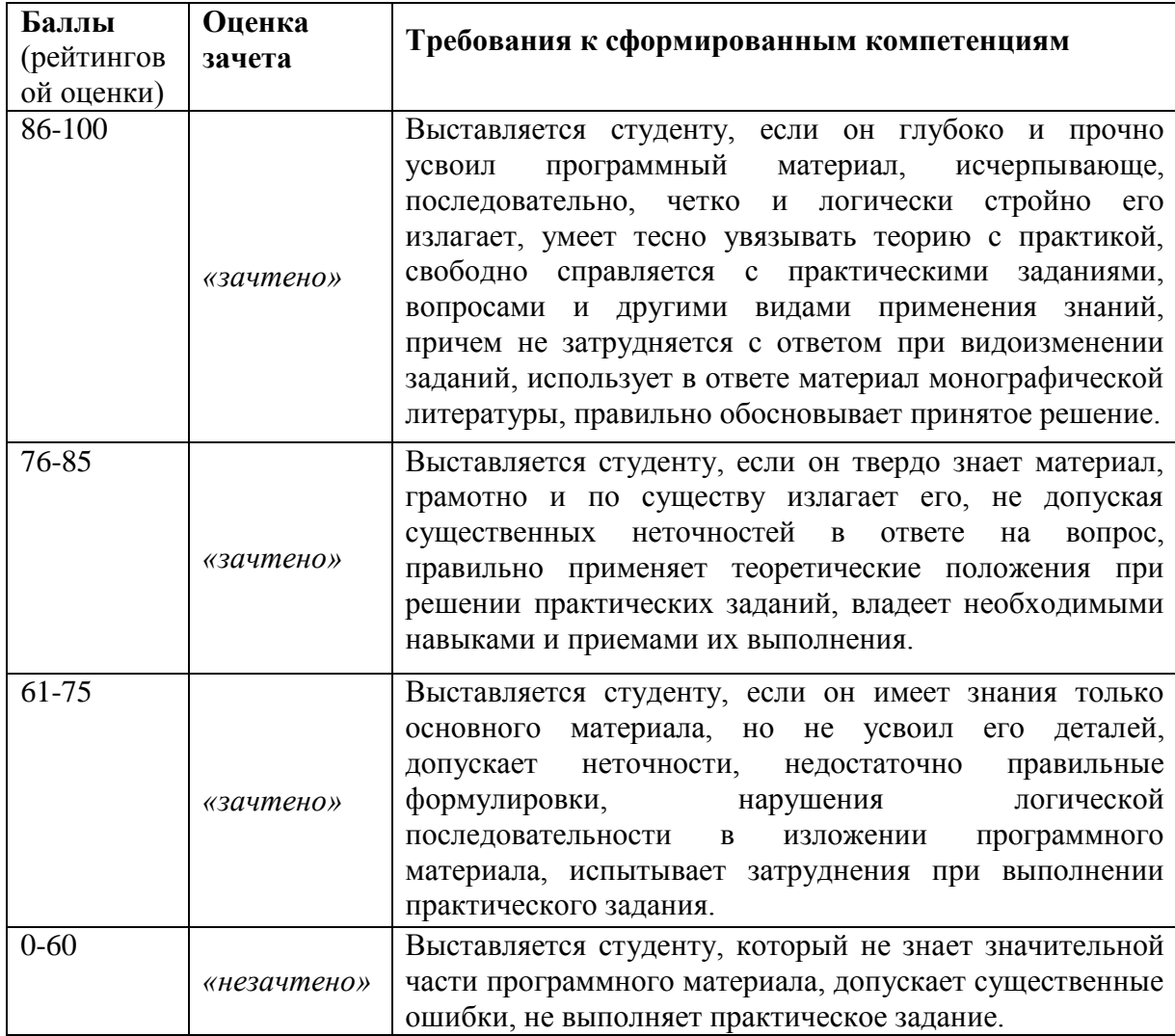

## **Типовые контрольные задания для текущей аттестации**

#### **Типовые контрольные задания 1**

1. Опишите, что такое скорость нарастания напряжения на выходе ОУ.

2. Перечислите выводы ОУ и укажите их назначение.

3. Опишите, как изменяется коэффициент усиления ОУ с разомкнутой цепью ОС при изменении частоты входного сигнала от постоянного тока до 100 МГц?

4. Разработайте схему инвертирующего усилителя c коэффициентом усиления 200 с использованием идеального ОУ.

5. Разработайте схему неинвертирующего усилителя c коэффициентом усиления 101 с использованием идеального ОУ.

6. Объясните, почему в инвертирующем усилителе на ОУ возникает виртуальная земля.

7. Что такое напряжение смещения нуля, как его измерить и как устранить.

8. Объясните значение: произведения полосы пропускания на коэффициент усиления.

9. Объясните значение: частота единичного усиления.

10. Опишите работу повторителя напряжения на ОУ и приведите пример его применения.

11. В каком случае предпочтительнее использовать неинвертирующий усилитель, а не инвертирующий.

12. Перечислите основные характеристики идеального операционного усилителя.

13. Почему в усилительных устройствах ОУ не используется без цепей отрицательной обратной связи

14. Перечислите и обоснуйте достоинства активных фильтров, по сравнению с пассивными фильтрами.

15. Разработайте фильтр низкой частоты первого порядка с частотой среза 15 кГц.

16. Разработайте фильтр высокой частоты первого порядка с частотой среза 20 Гц.

17. Расскажите о принципе работы фильтра низкой частоты второго порядка и объясните, почему его характеристики лучше, чем у фильтра первого порядка.

18. Разработайте полосовой фильтр, состоящий из фильтров низких и высоких частот первого порядка. Нижняя частота среза должна быть 2 кГц, верхняя частота среза 5 кГц, коэффициент усиления на центральной частоте 1,5.

19. Объясните принцип работы полосового фильтра с отрицательными обратными связями. Почему его АЧХ отличается от АЧХ полосового фильтра, построенного путем последовательного соединения фильтров низкой и высокой частот?

20. Начертите структуры трех различных типов активных фильтров.

21. Разработайте схему для смешивания трех звуковых сигналов, причем два из них имеют равную амплитуду, а третий – половину от их амплитуды. В выходном сигнале все три входных сигнала должны быть представлены в равных долях.

22. Объясните, как применение дифференциальных усилителей позволяет выделять слабые сигналы на фоне больших помех.

23. Опишите, как с помощью моста Уитстона измерить неизвестное сопротивление.

24. Объясните, как работает интегратор на операционном усилителе при постоянном входном напряжении.

25. Как можно использовать интегратор в качестве генератора пилообразного напряжения?

26. Опишите работу инвертирующего триггера Шмитта на операционном усилителе.

27. Опишите работу неинвертирующего триггера Шмитта на операционном усилителе.

28. В чем состоит преимущество применения дифференциального усилительного каскада в качестве входного каскада ОУ.

29. Что такое дифференциальный входной сигнал ОУ.

30. Что такое синфазный входной сигнал ОУ.

31. Как определяется КОСС.

32. Нарисуйте примерные графики статической передаточной характеристики Uвых=f(Uвх) для инвертирующего и неинвертирующего включений ОУ с учетом смещения нуля и насыщения усилителя.

33. Какое из входных сопротивлений ОУ (синфазное или дифференциальное) больше и почему.

34. В чем заключается преимущество нескорректированного ОУ перед аналогичным ОУ с полной внутренней коррекцией.

35. Чем определяются величины резисторов и их соотношение на неинвертирующем входе ОУ в дифференциальном включении.

36. Почему резистор, компенсирующий смещение нуля, обусловленное входными токами ОУ, не применяют в усилителях с полевыми транзисторами.

37. Можно ли в схеме с двухполярным питанием применить ОУ, предназначенный для использования в схемах с однополярным питанием.

38. Можно ли в схеме с однополярным питанием применить ОУ, предназначенный для использования в схемах с двухполярным питанием. Если можно, то, при каких ограничениях.

39. Увеличение сопротивлений резисторов в цепях обратной связи ОУ уменьшает нагрузку усилителя и снижает потребление энергии. Почему же эти сопротивления не выбирают очень большими. Чем определяется максимальная величина резистора обратной связи.

40. Приведите примеры использования ОУ в устройствах, выполняющих различные математические операции.

41. Какой характер имеет входное сопротивление интегратора в области низких частот, высоких частот.

42. Если на вход ОУ, включенного по схеме интегратора, подается напряжение симметричной прямоугольной формы (меандр), то сигнал какой формы можно ожидать на выходе.

43. Каковы преимущества активных частотных фильтров перед пассивными.

44. Дайте качественное сравнение фильтров Баттерворта и Бесселя.

45. В чем преимущество фильтра более высокого порядка по сравнению с фильтром более низкого порядка, имеющим ту же полосу пропускания.

46. Чем определяется динамический диапазон логарифмирующего преобразователя.

47. Каково преимущество схемы логарифмирующего преобразователя с биполярным транзистором по сравнению со схемой с диодом.

48. Чем объясняется нежелательность применения пассивных выпрямителей на диодах в измерительных схемах.

49. В чем преимущество инвертирующих измерительных однополупериодных выпрямителей перед неинвертирующими.

50. Каковы преимущества интегрального компаратора по сравнению со схемой компаратора на ОУ.

51. К каких случаях применение ОУ в качестве компаратора может быть предпочтительно.

#### **Типовые контрольные задания 2**

1. Запишите десятичное число 30 в двоичном коде.

2. Запишите двоичное число 0111010 в десятичном коде.

3. Укажите уровни напряжения интегральных микросхем триггеров серии ТТЛ, принимаемые за логическую 1 и логический 0 при напряжении питания 5 В.

4. Составьте таблицы истинности и нарисуйте схемное обозначение трехвходовых логических элементов: а) И, ИЛИ, И-НЕ и ИЛИ-НЕ; б) 2ИЛИ-НЕ.

5. Определите число возможных бинарных комбинаций типа 0 и 1 для логической функции с числом аргументов: a)  $n = 3$ ; 6)  $n = 5$ .

6. Каково выражение логической функции двух переменных х1 и х2, реализуемой элементом «стрелка Пирса».

7. Каково выражение логической функции двух переменных х1 и х2, реализуемой элементом «штрих Шеффера».

8. Условно-графическое обозначение элемента ИЛИ.

9. Условно-графическое обозначение элемента И.

10. Условно-графическое обозначение элемента НЕ.

11. Начертите таблицу истинности элемента 2ИЛИ

12. Начертите таблицу истинности элемента 2И

13. Начертите таблицу истинности элемента НЕ

14. Начертите таблицу истинности для элементов И, И-НЕ, ИЛИ и НЕ-ИЛИ.

15. Сравните серии ИС 4000В с 74LSХХ по требованиям к их источникам питания.

16. Сравните серии ИС 4000В с 74LSХХ по быстродействию и помехоустойчивости.

17. Укажите, в каких случаях для реализации схемы больше подходят биполярные ИС, а в каких – КМОП.

18. Объясните, как достигается быстродействие ЭСЛ ИС, какие проблемы при этом возникают.

19. Упростите выражение и начертите его таблицу истинности:  $A \cdot B + \overline{A} \cdot \overline{B}$ .

20. Начертите схему, соответствующую логическому выражению:  $Z = \overline{A} \cdot B \cdot C + A \cdot \overline{B} \cdot C + A \cdot B \cdot \overline{C} + A \cdot B \cdot C$ . 21. Упростите выражение, и начертите эквивалентную  $_{\text{cxenv}}$ :  $Z = AB + \overline{AB} + \overline{AB}$ 

22. Упростите выражение, и начертите эквивалентную  $_{\text{cxenv}}$ :  $Z = \overline{AB}\overline{C} + \overline{AB}\overline{C}$ 

23. Упростите выражение, и начертите эквивалентную  $_{\text{cxenv}}$ :  $Z = A \cdot 1 + A \cdot 1 + B \cdot 0$ 

24. Упростите выражение, и начертите эквивалентную  $_{\text{cxenv}}Z = (A + B) \cdot (A + C)$ 

25. Упростите выражение, и начертите эквивалентную  $_{\text{cxenv}}$ :  $Z = \overline{ABCD} + \overline{ABCD} + \overline{ABCD}$ 

26. В чём заключается минимизация ФАЛ с помощью диаграммы Вейча.

27. В чём заключается минимизация недоопределённой ФАЛ.

28. Какое устройство следует использовать для решения задачи: преобразования двоично-десятичного кода в десятичный для управления индикатором.

29. Какое устройство следует использовать для решения задачи: преобразование десятичных чисел в двоичные.

30. Какое устройство следует использовать для коммутации в заданном порядке сигналов, поступающих с нескольких входных шин на одну выходную.

31. Какое устройство следует использовать для распределения в требуемой последовательности по нескольким выходам сигналов с одного информационного входа.

32. Сколько выходов у дешифратора при трех информационных входах.

33. Сколько выходов у шифратора при четырех информационных входах.

34. Разработайте 3-разрядный преобразователь двоичного кода в десятеричный, используя только элементы ИЛИ-НЕ.

35. Объясните, как работает мультиплексор с двумя входами.

36. Разработайте 3-входовый мультиплексор с входом блокировки и двумя выходами – инвертирующим и неинвертирующим.

37. Разработайте 4-входовый мультиплексор с использованием только элементов ИЛИ-НЕ.

38. Опишите приемы, используемые для построения систем с произвольными таблицами истинности, используемые в случаях, когда схема на логических элементах оказывается чрезмерно сложной.

39. Объясните, как работает триггер, собранный из двух элементов И-НЕ.

40. Начертите графики изменений состояний входа и выхода, описывающие работу счетного триггера.

41. Объясните, как соединить D-триггеры для построения асинхронного счетчика.

42. Какой основной недостаток у асинхронного счетчика? Объясните, как в синхронном счетчике этот недостаток преодолен.

43. Опишите работу десятичного счетчика с выходами «1 на 10»

44. Начертите схему регистра сдвига с последовательным входом и параллельным выходом. В схеме используйте 4 триггера D-типа. Объясните, как эта схема работает.

45. Объясните, как работает счетчик Джонсона.

46. Дайте определение и условное изображение дешифратора.

47. Дайте определение и условное изображение шифратора.

48. Каковы назначение и функциональная схема мультиплексора.

49. Каковы назначение и функциональная схема демультиплексора.

50. Определите понятие "триггер".

51. Перечислите разновидности цифровых триггеров.

52. Проанализируйте работу асинхронного RS-триггера.

53. Какая комбинация входных сигналов является запрещенной для асинхронного RS-триггера.

54. Каково условное графическое обозначение JK-триггера.

55. Каково условное графическое обозначение RS-триггера.

56. Как функционирует JK-триггер при комбинации  $J = 1$ ,  $K = 1$  на входе.

57. Изложите особенности работы универсального JK-триггера.

58. Что означает динамическое управление триггерами

59. Чем отличается динамическое управление триггерами от статического управления.

60. В каком виде фиксируется в счетчике число поступивших на его вход импульсов.

61. Укажите, чему равен модуль M пересчета двоичного nразрядного счетчика.

62. Укажите необходимое число выходов двоичного счетчика для выдачи результатов счета 28 импульсов.

63. Сколько триггеров должен иметь двоично-кодированный счетчик с коэффициентом пересчета  $M = 8$ .

64. Поясните принцип функционирования трёхразрядного счётчика импульсов.

65. Приведите схему десятичного счётчика импульсов.

66. Приведите структурную схему параллельного регистра.

67. Приведите структурную схему сдвигающего регистра.

68. Опишите работу 8-разрядного параллельного АЦП.

69. Что является основным достоинством параллельного АЦП?

70. Объясните принцип использования последовательного приближения в АЦП.

71. Опишите работу ЦАПа с матрицей R-2R.

72. Сколько нужно компараторов для параллельного 6-разрядного АЦП.

## **Критерии оценки выполнения контрольного задания 1, 2**

100 баллов выставляется студенту, если правильно выполнено 4 задания в варианте.

75 баллов выставляется студенту, если правильно выполнено 3 задания в варианте.

50 баллов выставляется студенту, если правильно выполнено 2 задания в варианте.

25 баллов выставляется студенту, если правильно выполнено 1 задание в варианте.

0 баллов выставляется студенту, если ни одно задание не выполнено правильно.